#### **TRANSPORTATION PROBLEM**

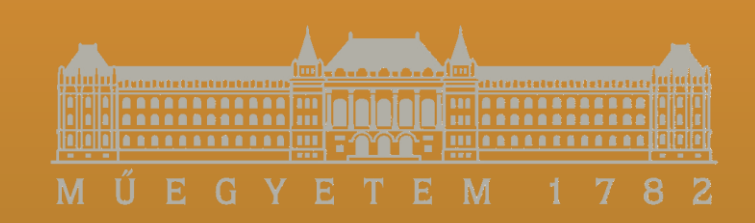

#### **Dr. Tibor SIPOS Ph.D. Dr. Árpád TÖRÖK Ph.D. Zsombor SZABÓ 2019**

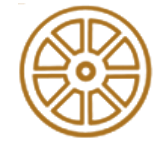

**BME FACULTY OF TRANSPORTATION ENGINEERING AND VEHICLE ENGINEERING 32708-2/2017/INTFIN COURSE MATERIAL SUPPORTED BY EMMI**

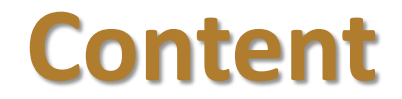

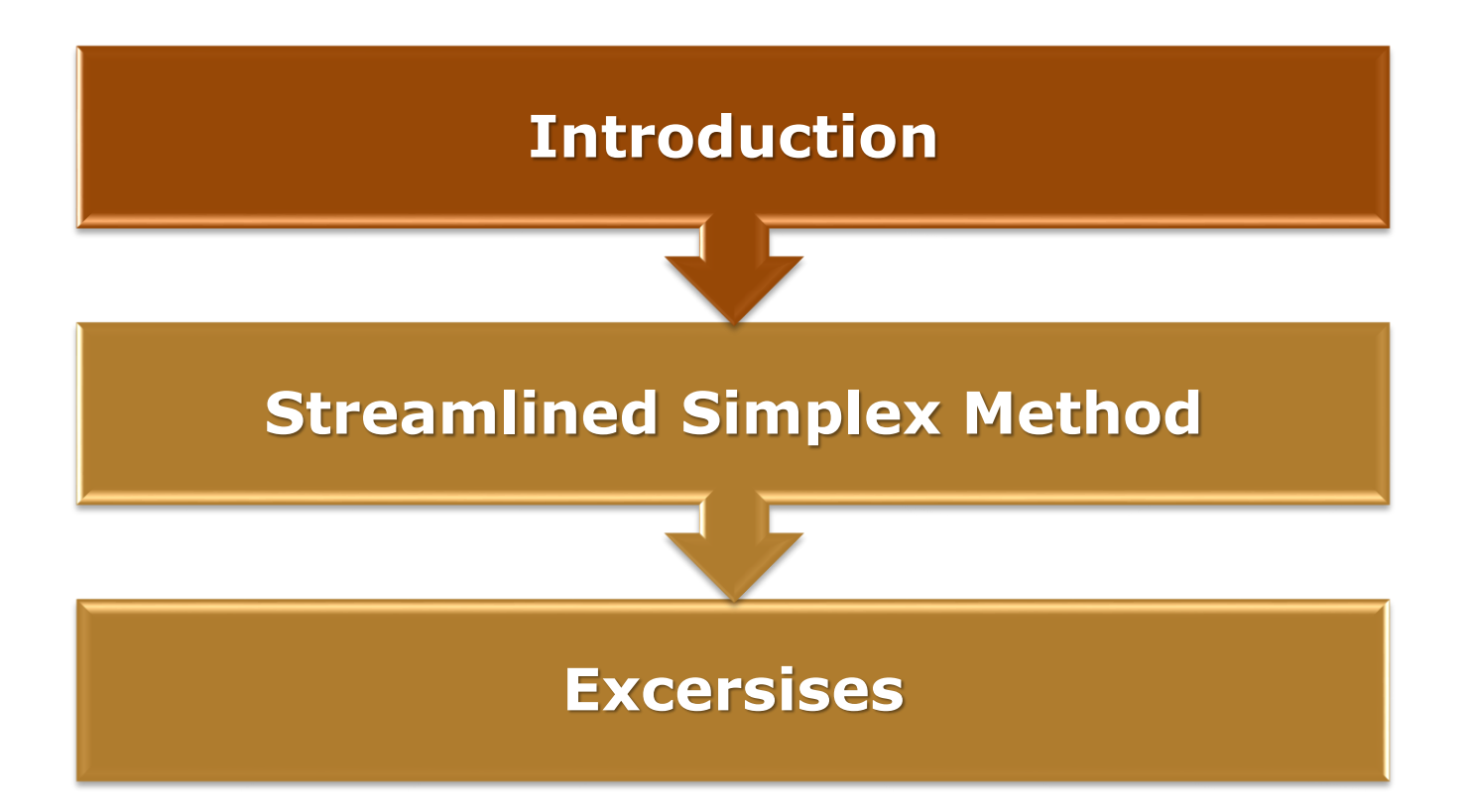

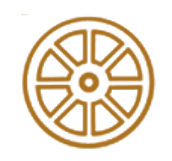

# **Basic of the transportation method**

- Original applications of the linear programming (LP) method
- Basic problem
	- $-$  a company manufactures products at  $m$  source location ( $a_i$ ,  $i = 1, ..., m$
	- $-$  demand for the product is distributed among n different absorption locations  $(b_j, j = 1, ..., n)$
- Objective: deliver products from source locations to absorption locations at minimum cost
	- $-c_{ij}$ : delivery cost of one unit from source location *i* to absorption location  $$
	- $-c_{ij}x_{ij}$ : delivery cost of  $x_{ij}$  units from source location *i* to absorption location j

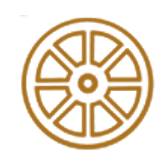

### **Linear Programming Method**

$$
\min Z = \sum_{i=1}^{m} \sum_{j=1}^{n} c_{ij} x_{ij}
$$

$$
\sum_{j=1}^{n} x_{ij} = a_i \,\forall i
$$

$$
\sum_{i=1}^{m} x_{ij} = b_j \,\forall j
$$

$$
\sum_{i=1}^{m} a_i = \sum_{j=1}^{n} b_j \text{ and } a_i \ge 0, b_j \ge 0
$$

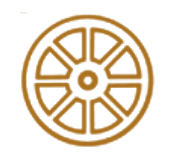

## **Integer Solutions Property**

• **Theorem:** For transportation problems where every  $a_i$  and  $b_j$  have an integer value, all the basic variables (allocations) in every basic feasible (BF) solution (including an optimal one) also have integer values

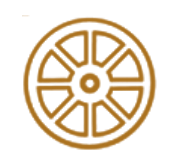

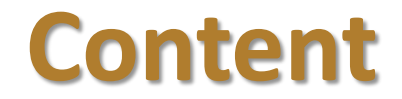

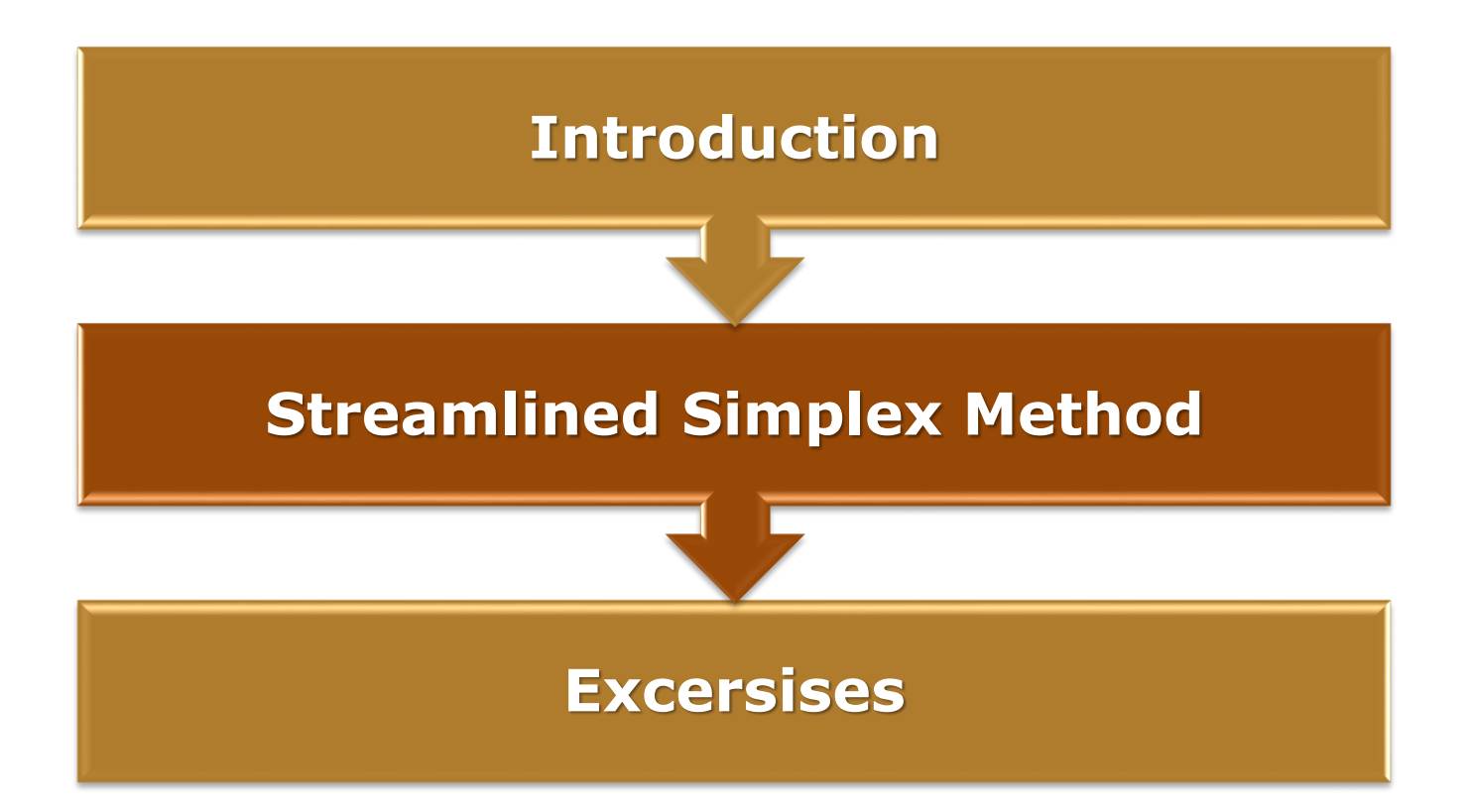

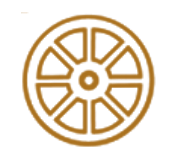

### **Content – Streamlined Simplex Method**

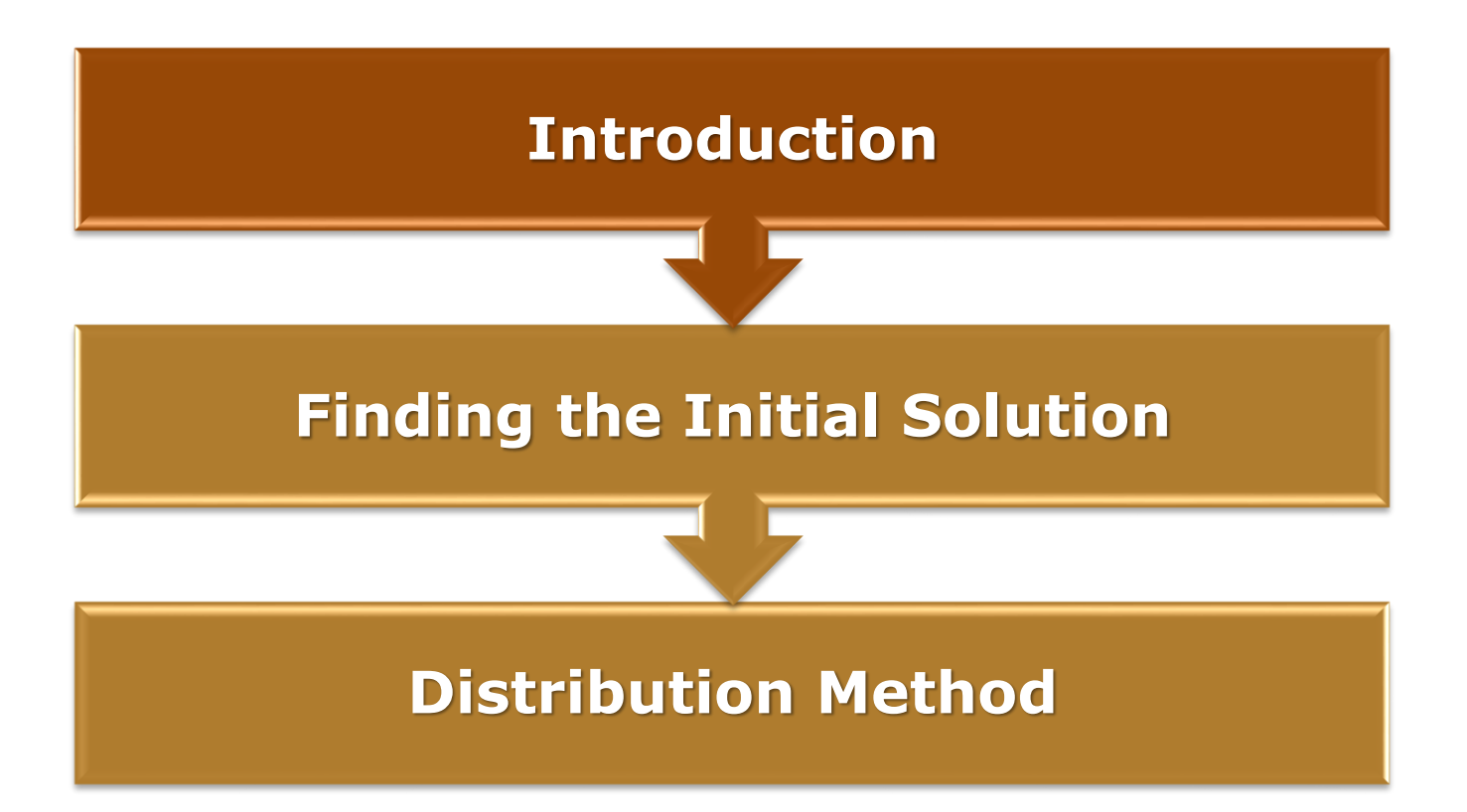

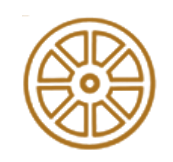

# **Streamlined Simplex Method**

- Set up of the tabular form
- Real life examples  $\sum_{i=1}^{m} a_i = \sum_{j=1}^{n} b_j$ 
	- not always fulfilled
	- dummy supply or destination has needed to introduce
- There are two steps
	- Finding the initial solution
	- Distribution method

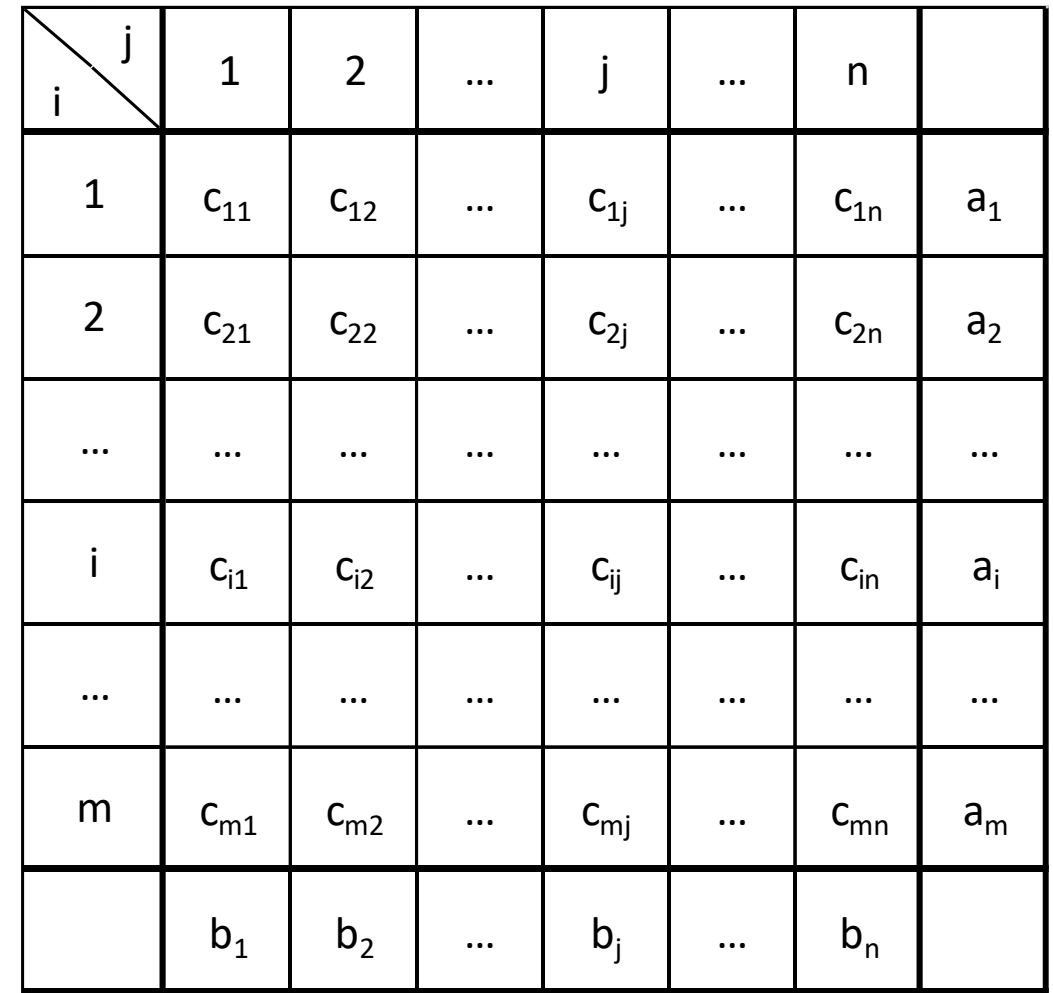

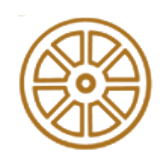

## **Example problem**

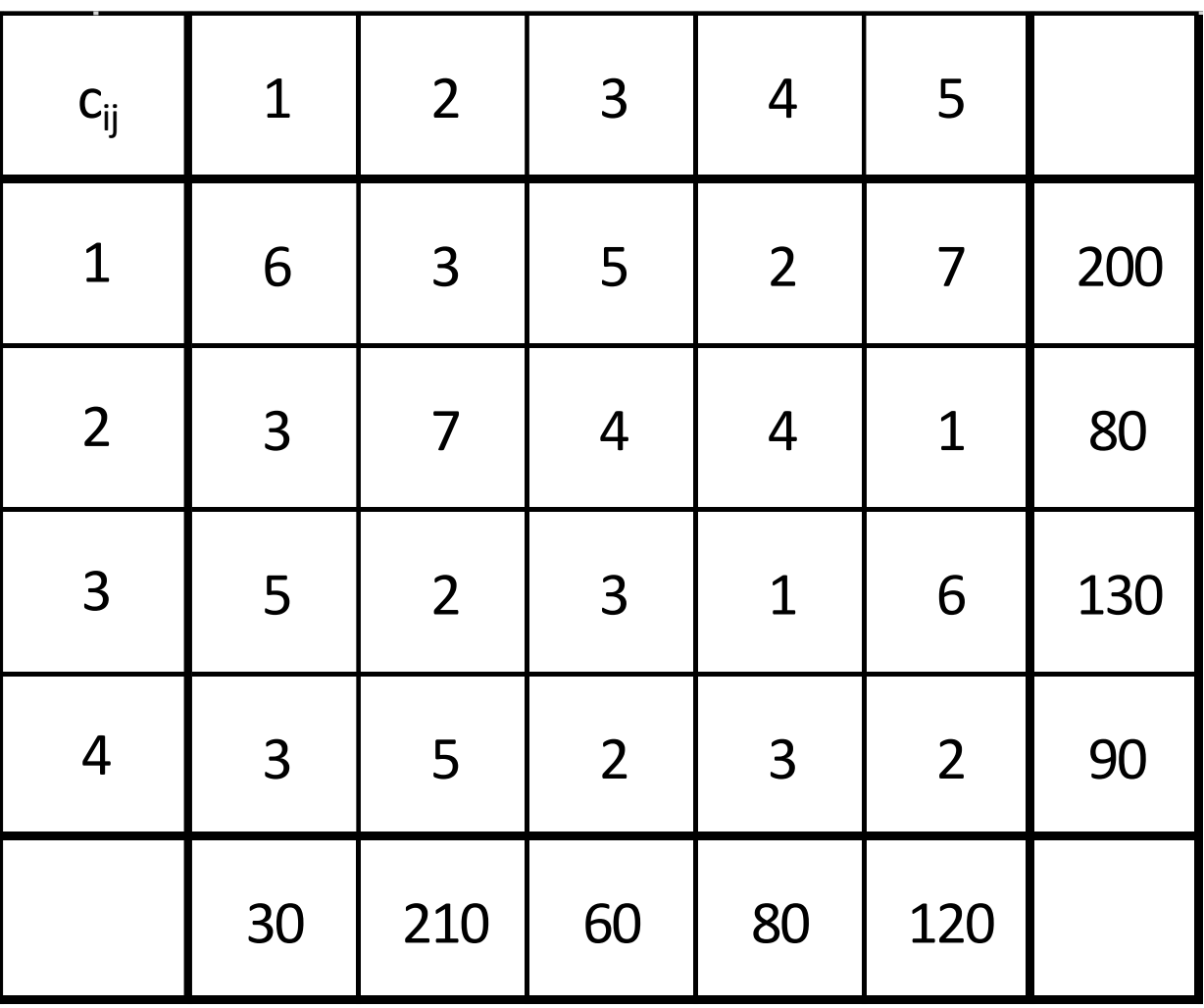

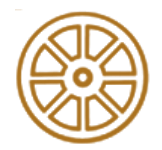

### **Content – Streamlined Simplex Method**

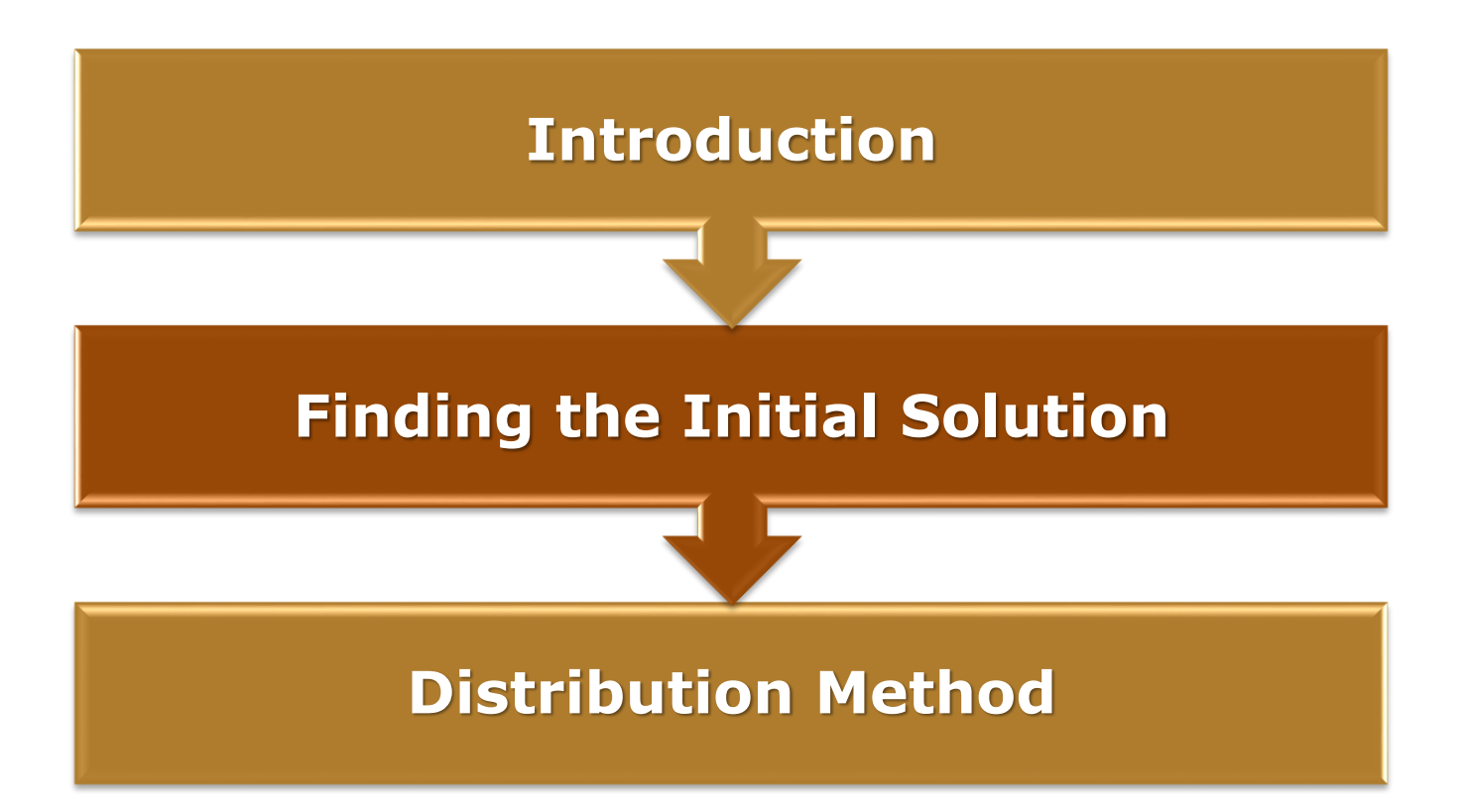

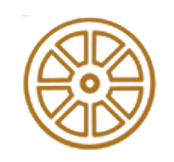

# **Finding the initial solution**

- The goal is not to calculate the best solution, but to calculate an initial solution
- Methods
	- Northwest corner route
	- Minimum Costs Method (Dantzig Method)
	- Vogel Initial Programming Method (The Biggest Difference Method)

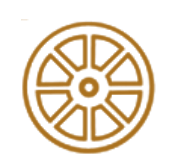

- The maximum possible flow is need to be programmed on the top left corner (cell 11)
	- If  $b_1 > a_1$  cell 21 is need to be chosen
	- If  $b_1 < a_1$  cell 12 is need to be chosen

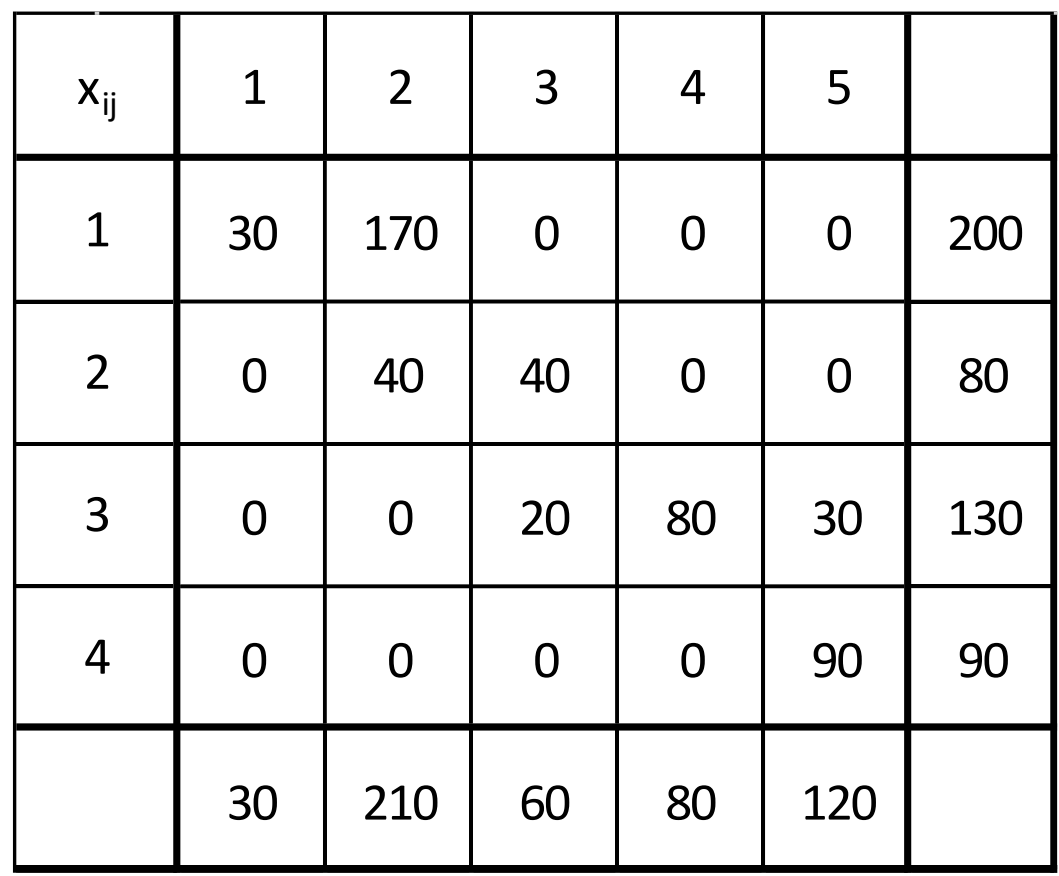

 $30 * 6 + 170 * 3 + 40 * 7 + 40 * 4 + 20 * 3 + 80 * 1 + 30 * 6 + 90 * 2 = 1630$ 

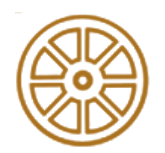

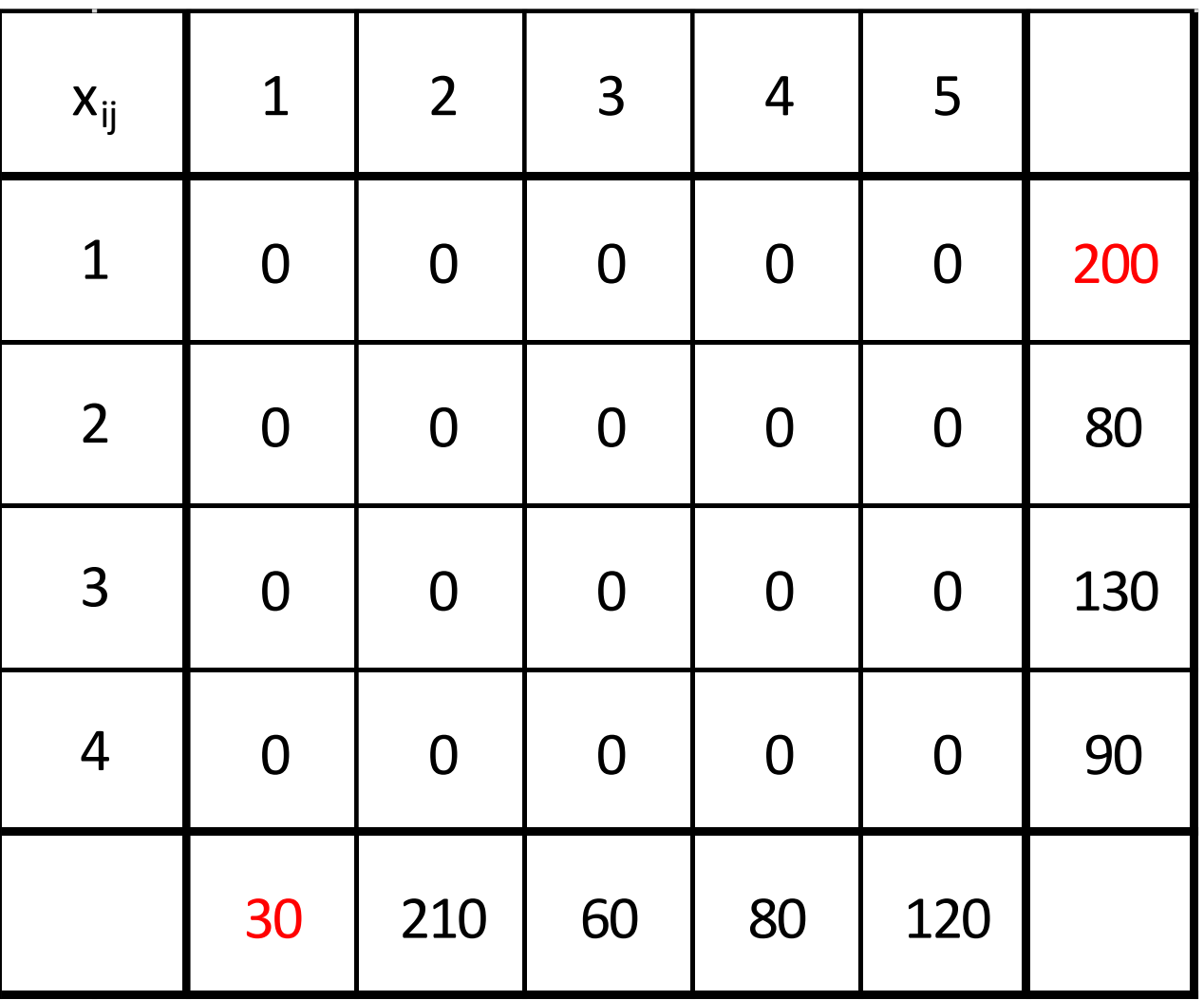

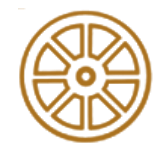

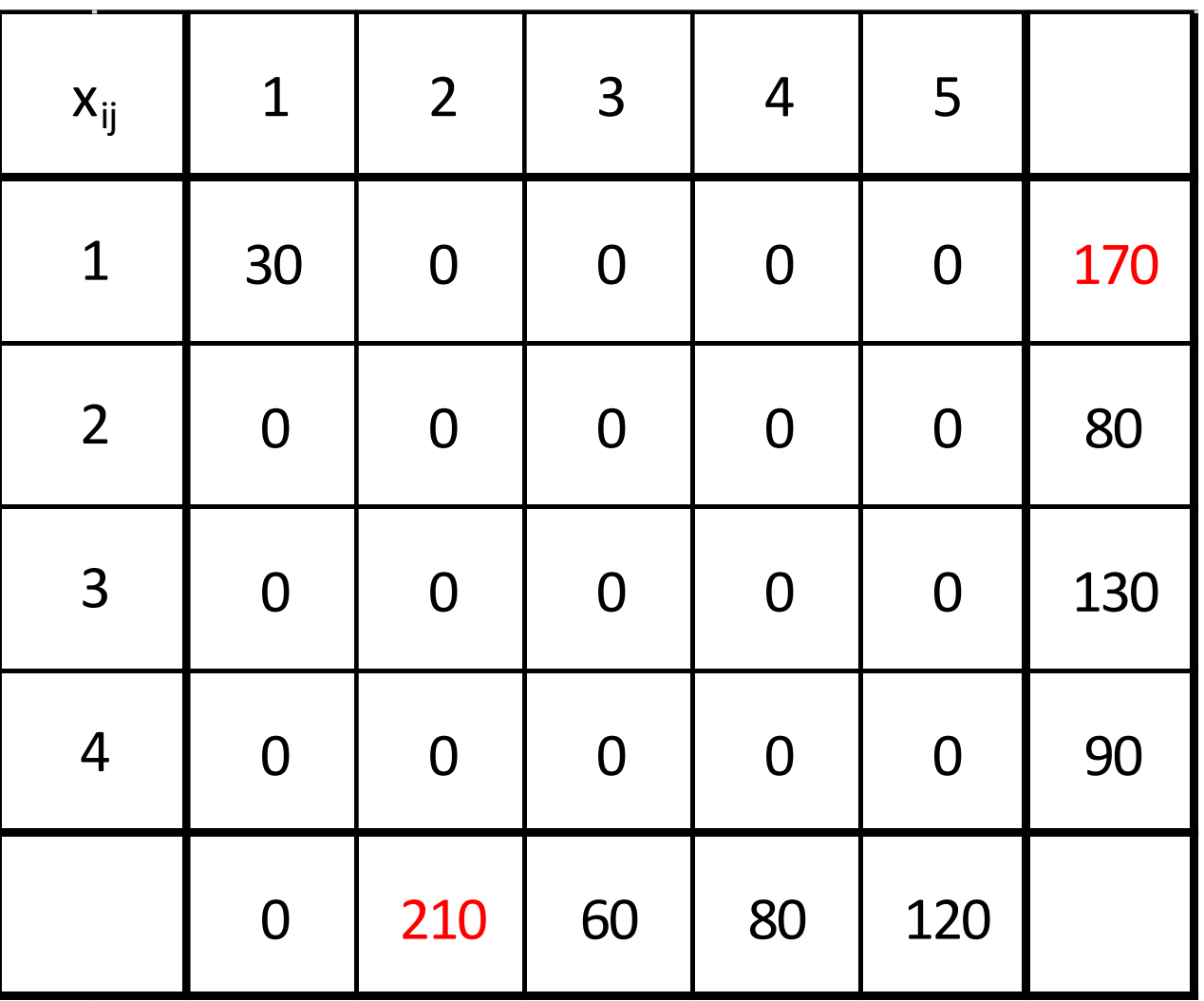

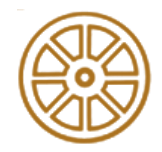

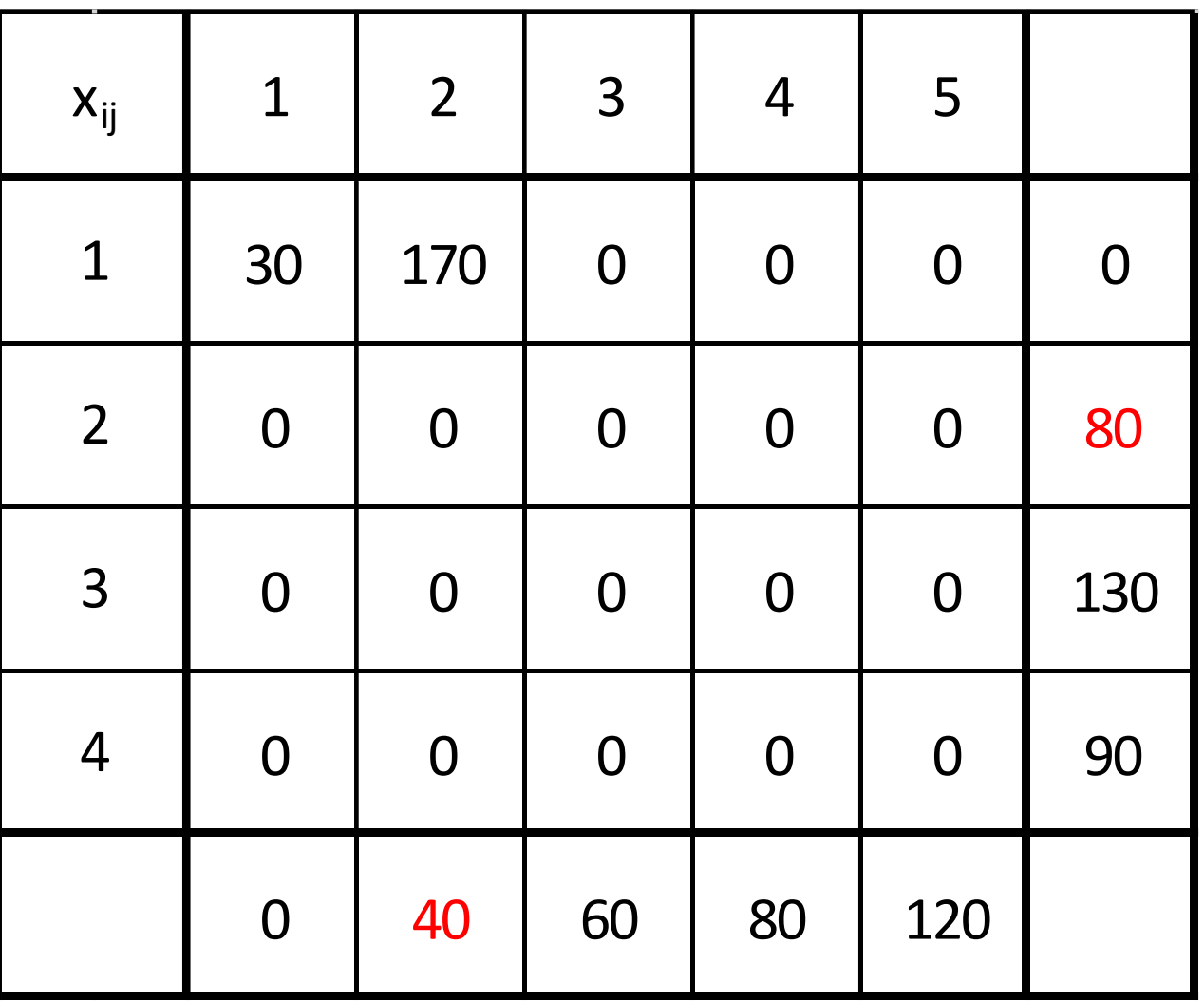

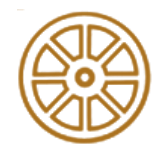

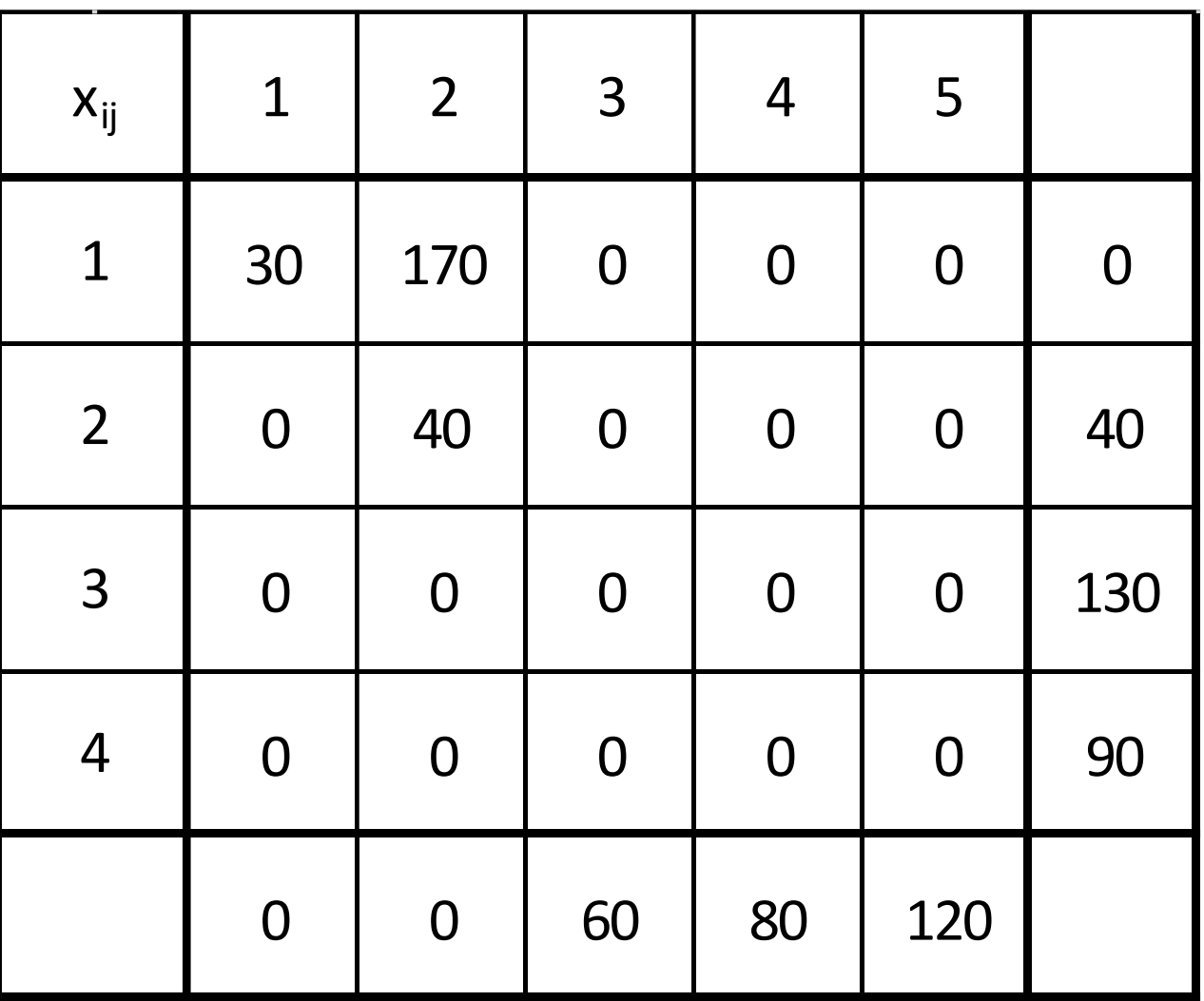

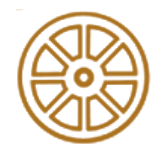

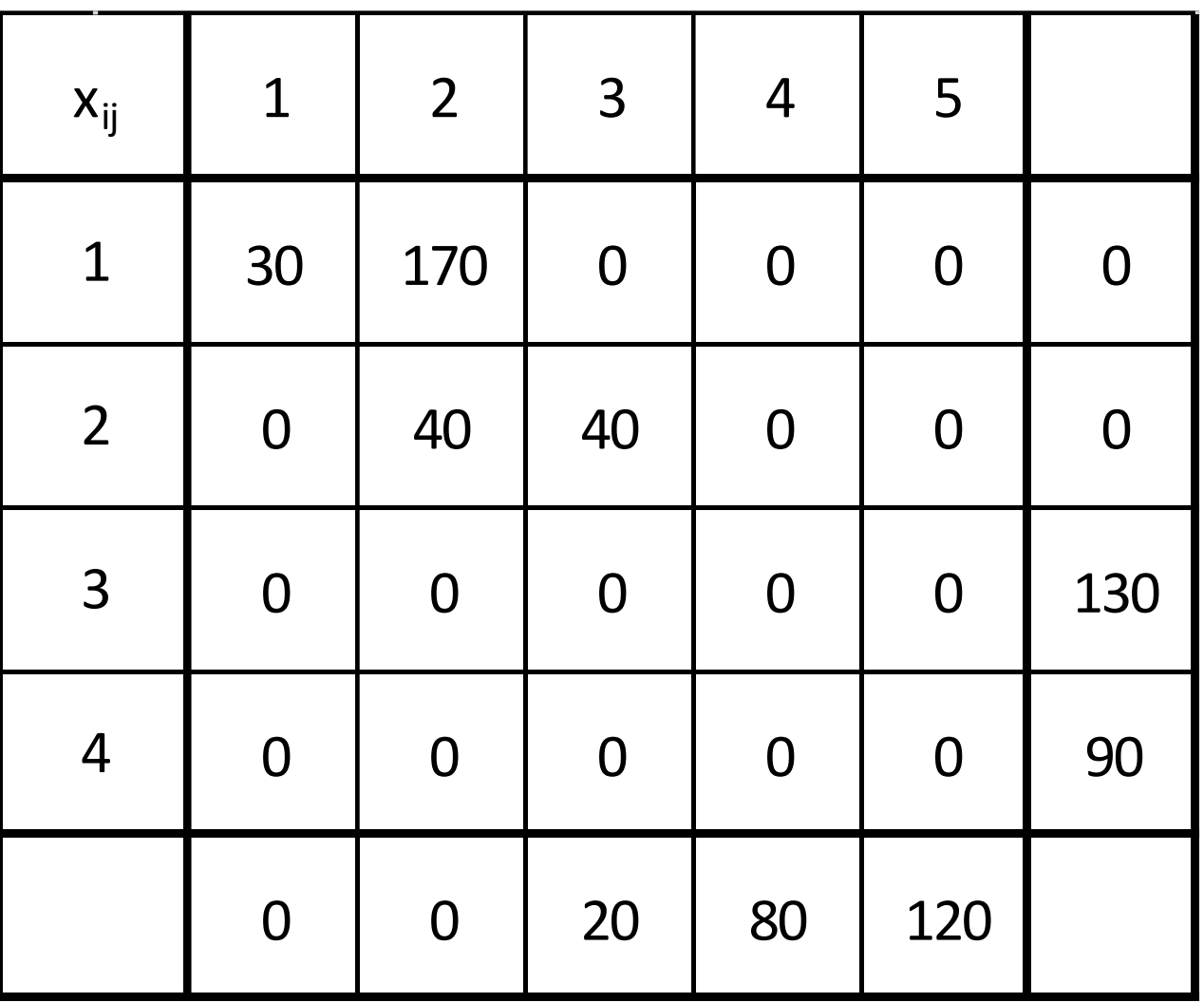

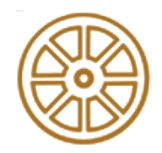

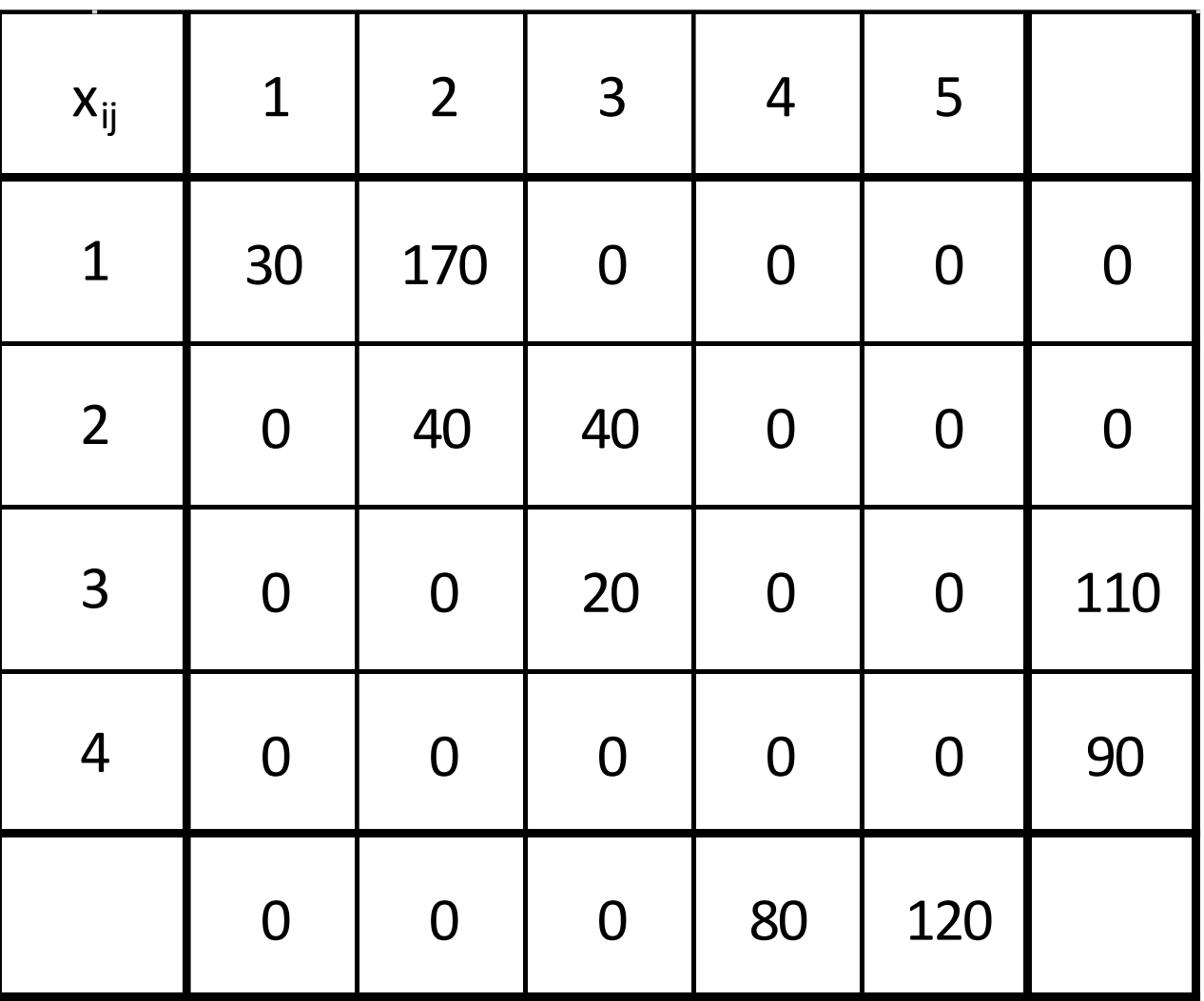

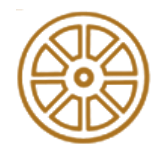

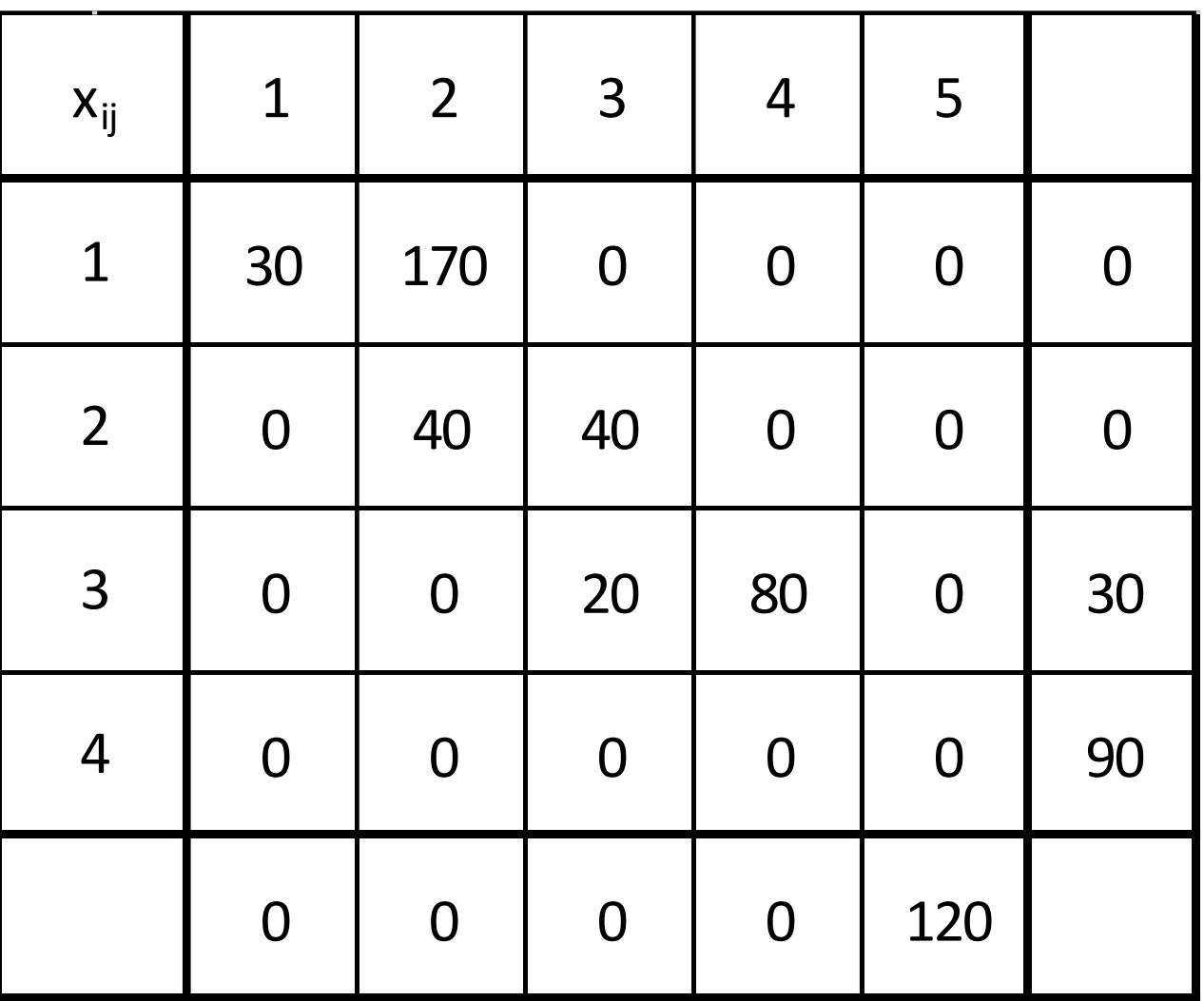

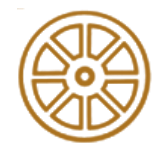

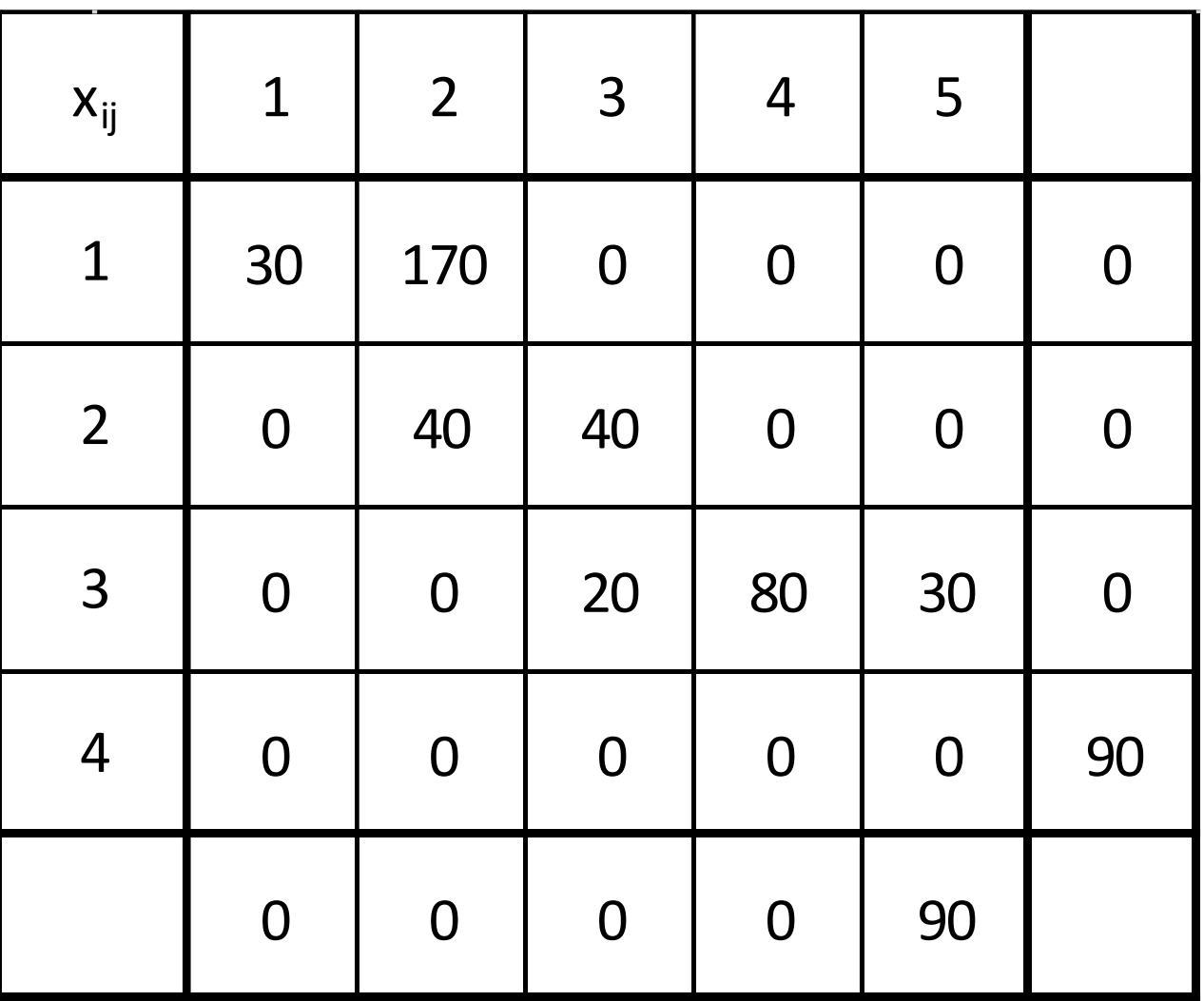

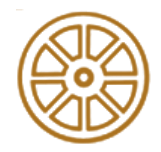

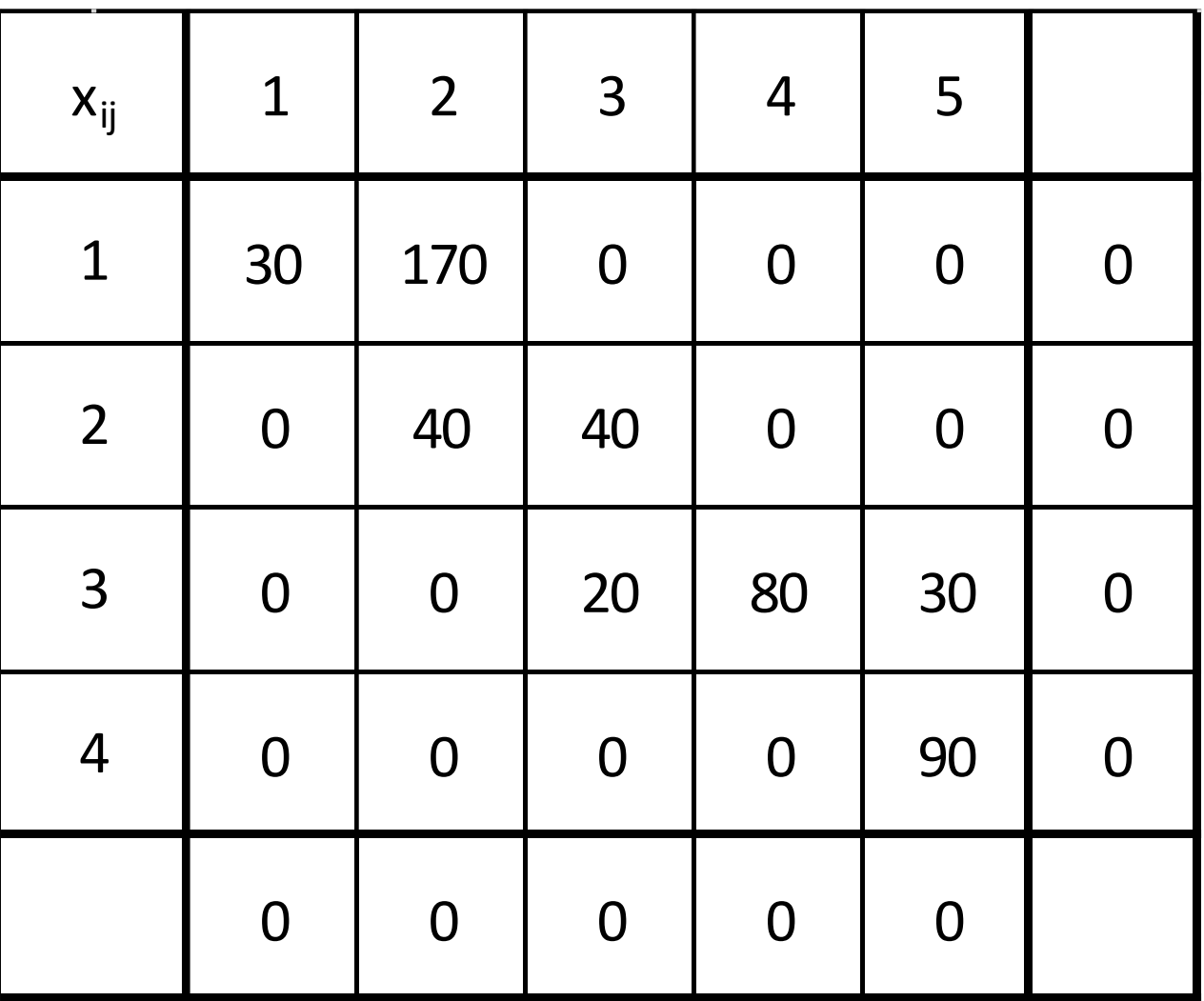

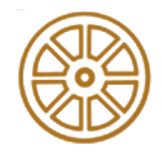

- Task: program the maximum possible flows on sourceabsorption location relations, where costs are minimal
- The order:
	- Red
	- Orange
	- Green
	- Purple

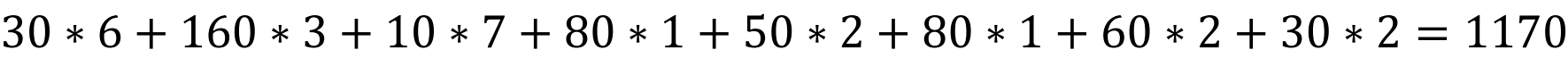

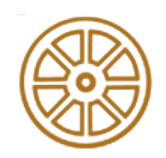

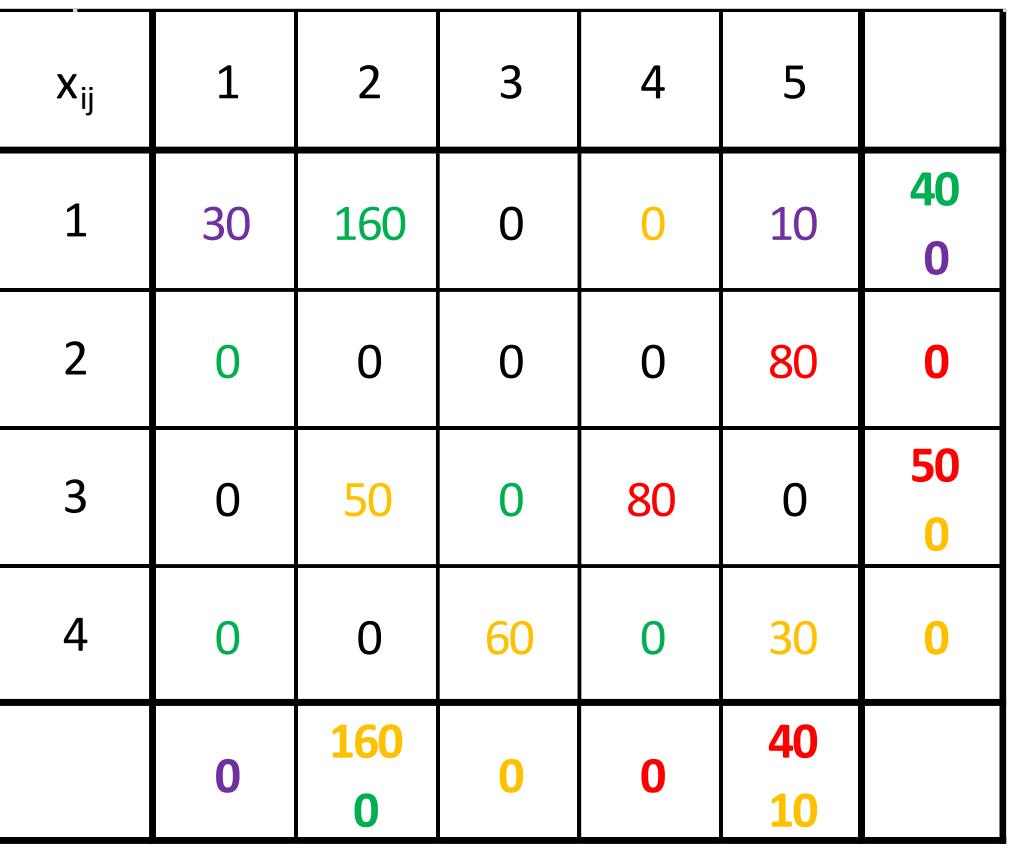

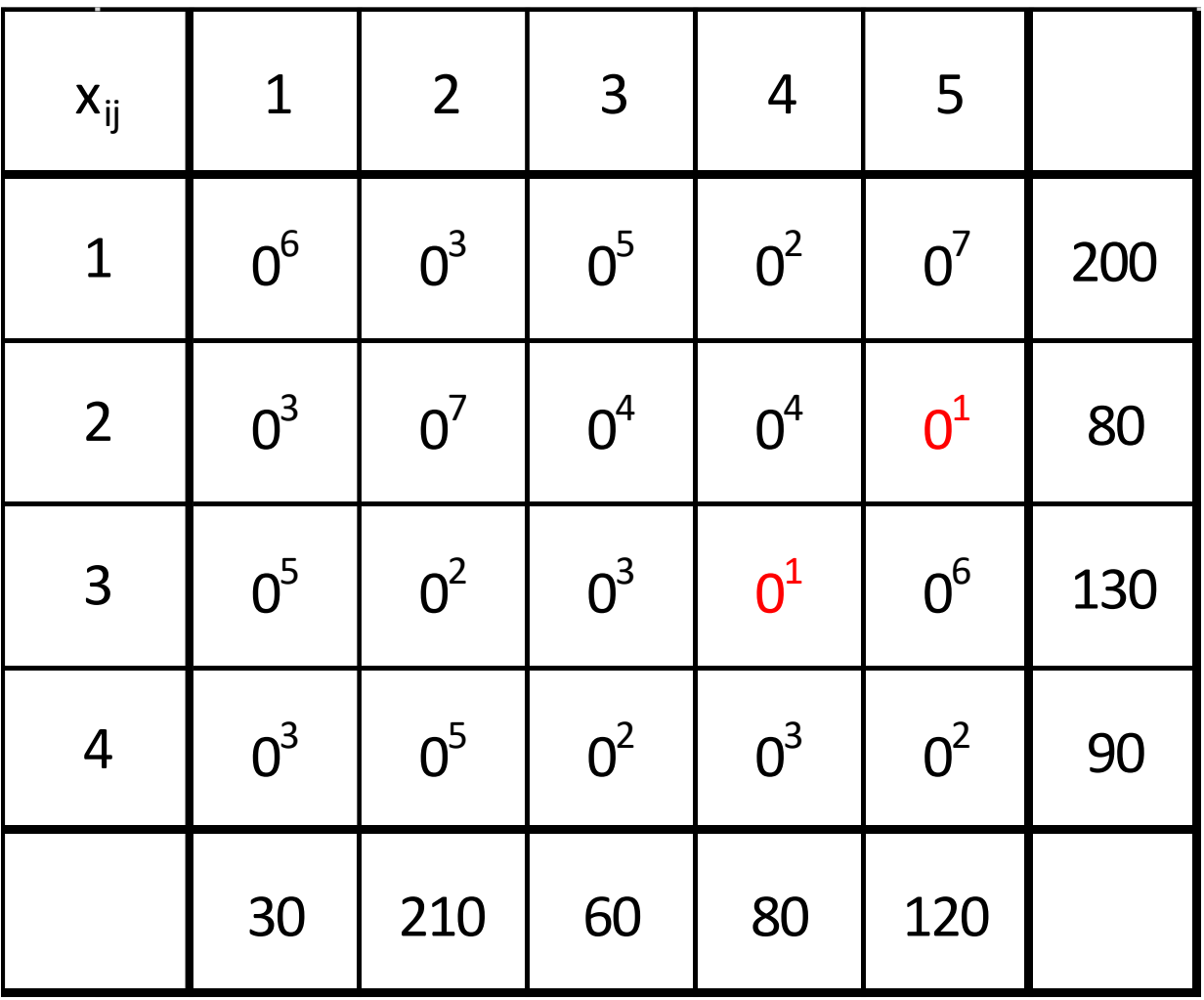

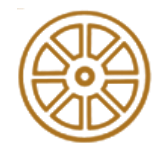

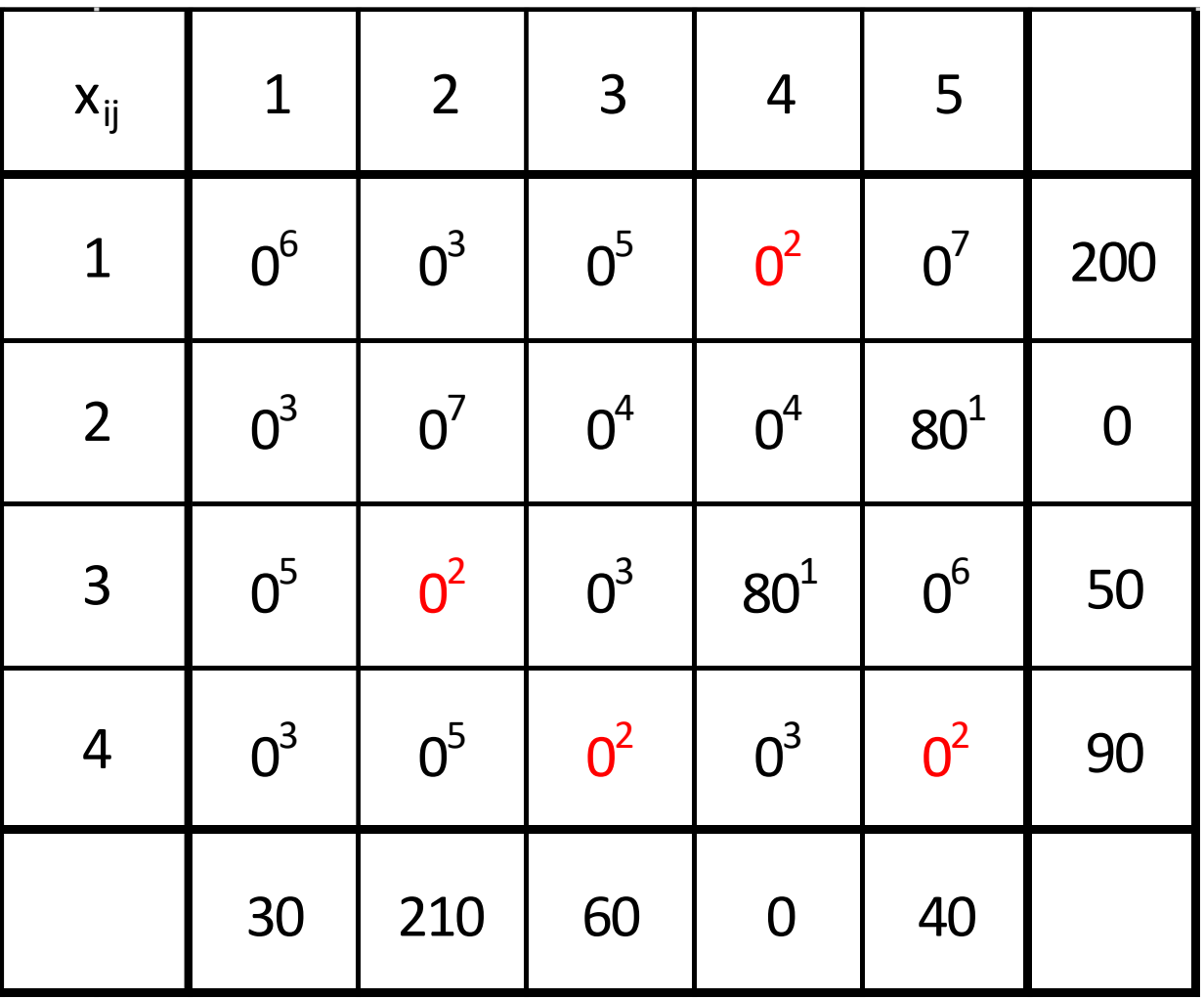

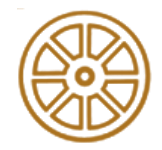

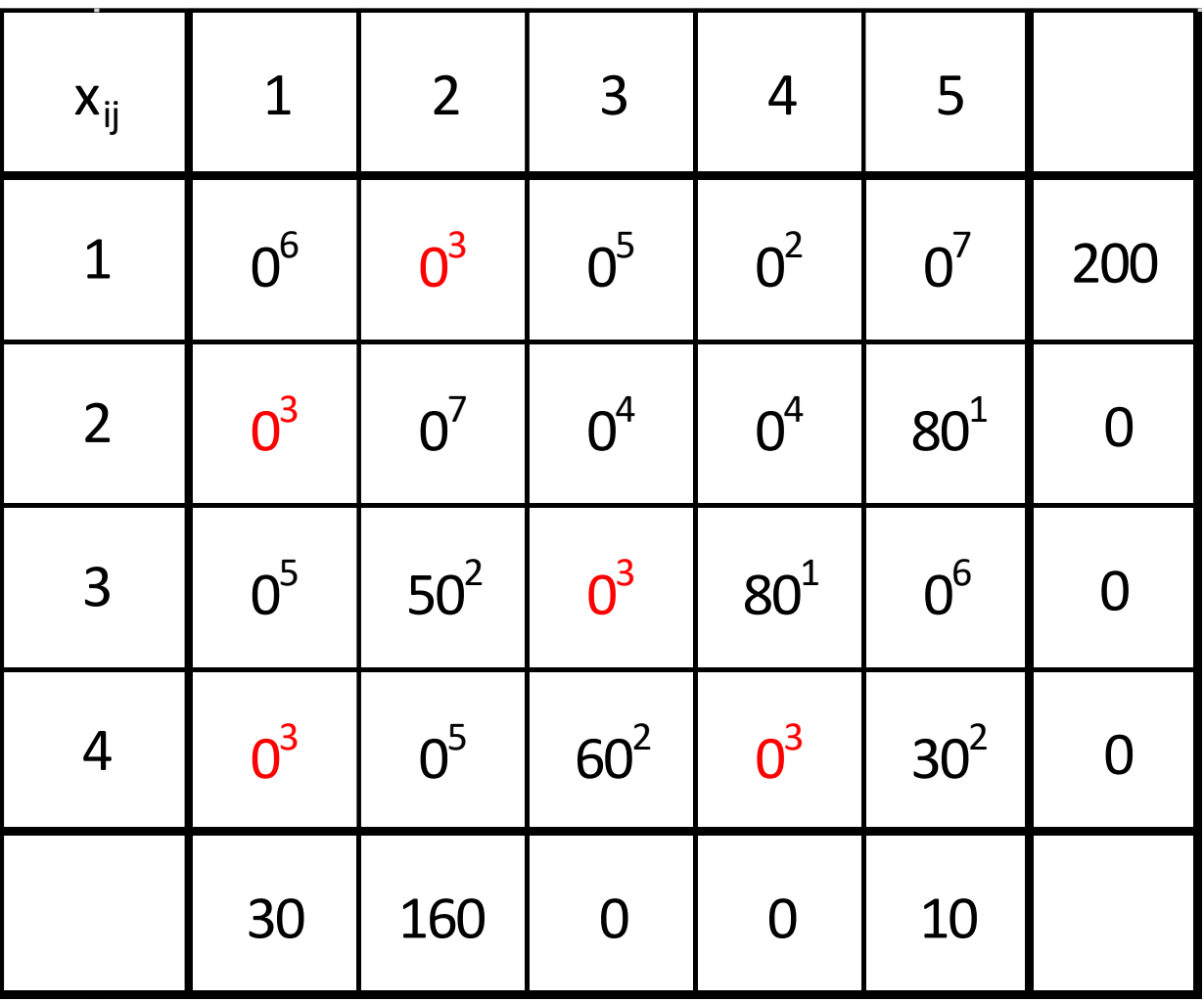

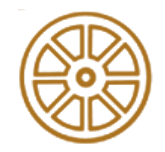

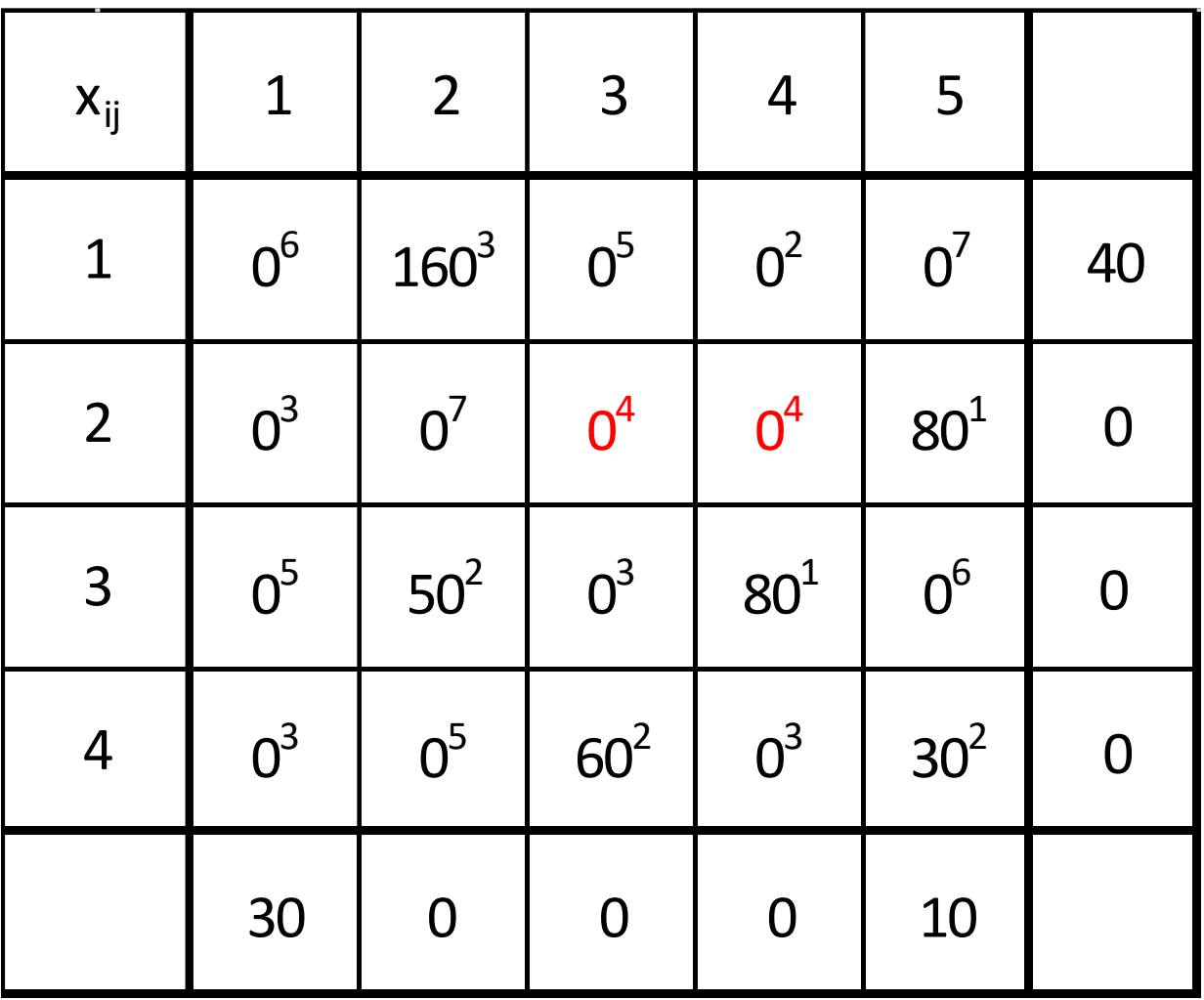

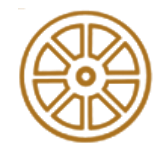

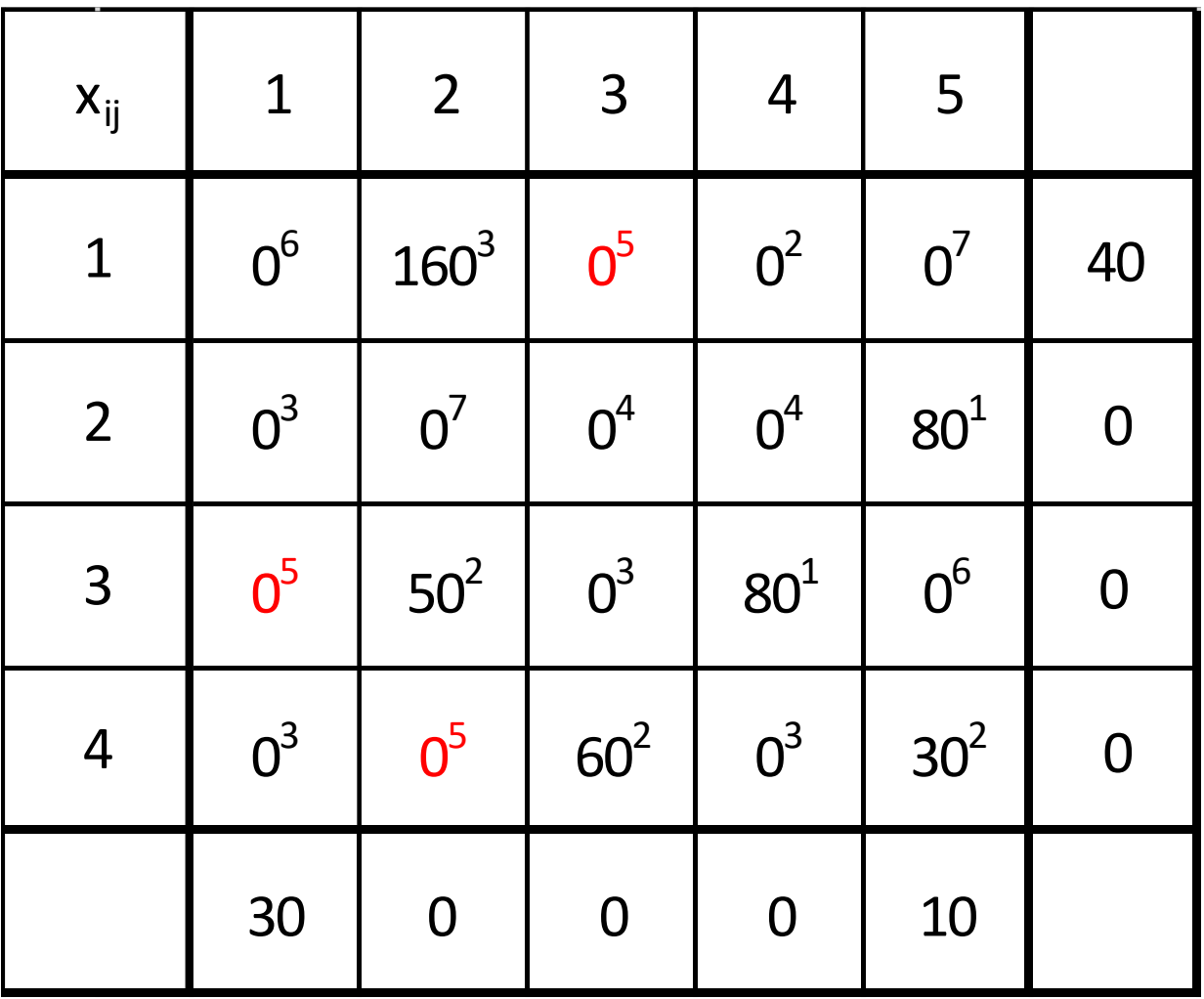

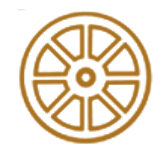

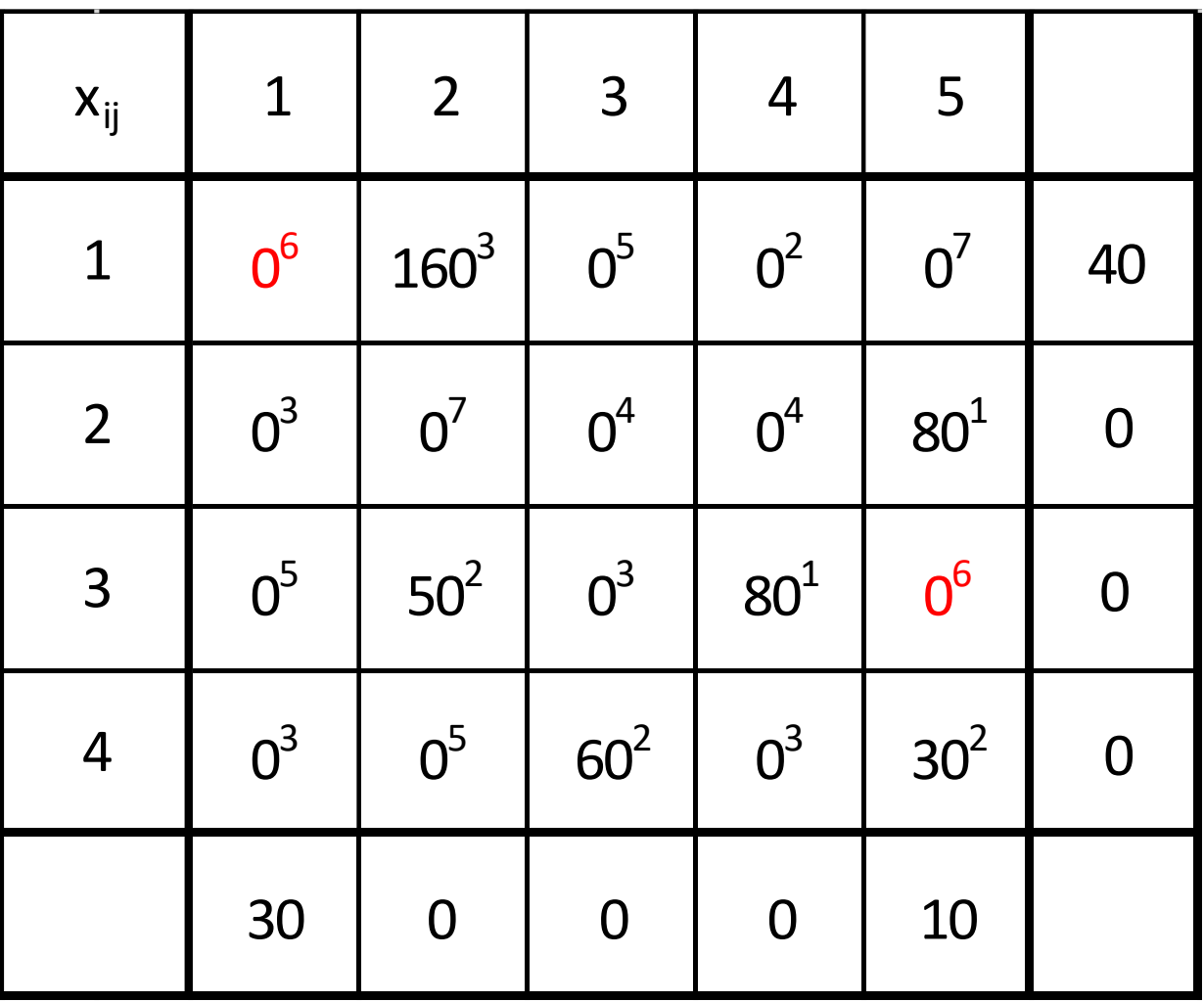

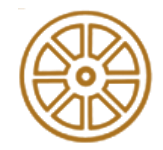

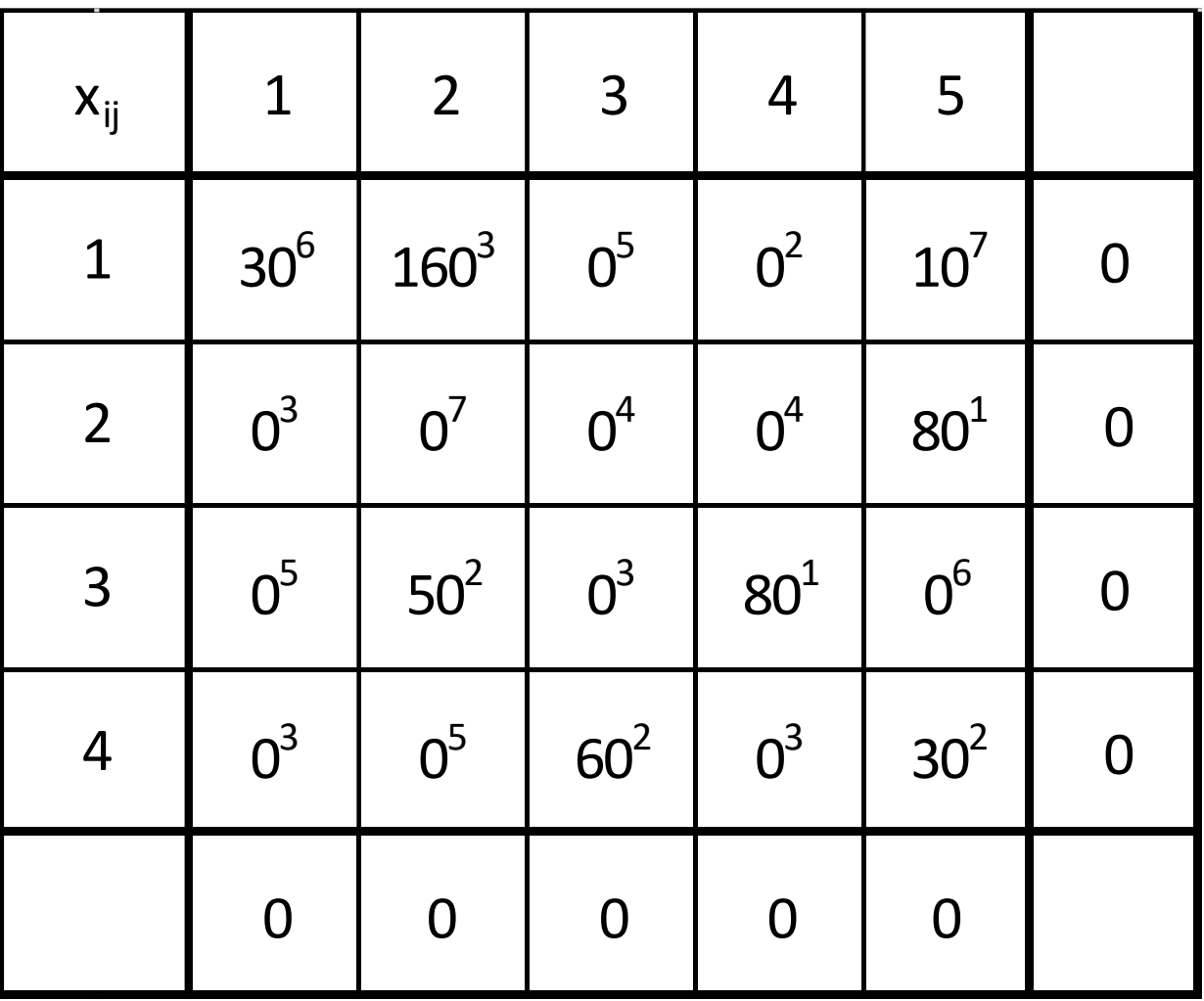

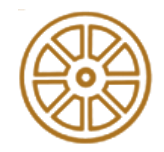

- Differency parameter: difference between costs  $(c_{ij})$  of components having the smallest and thesecond-smallest unit cost remained in that row or column
- Define the row or column which can be characterized by the highest differency parameter and then from the selected row/column choose the elements, which have the smallest unit costs

 $200 * 3 + 80 * 1 + 10 * 2 + 40 * 3 + 80 * 1 + 30 * 3 + 20 * 2 + 40 * 2 = 1110$ 

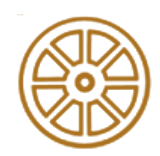

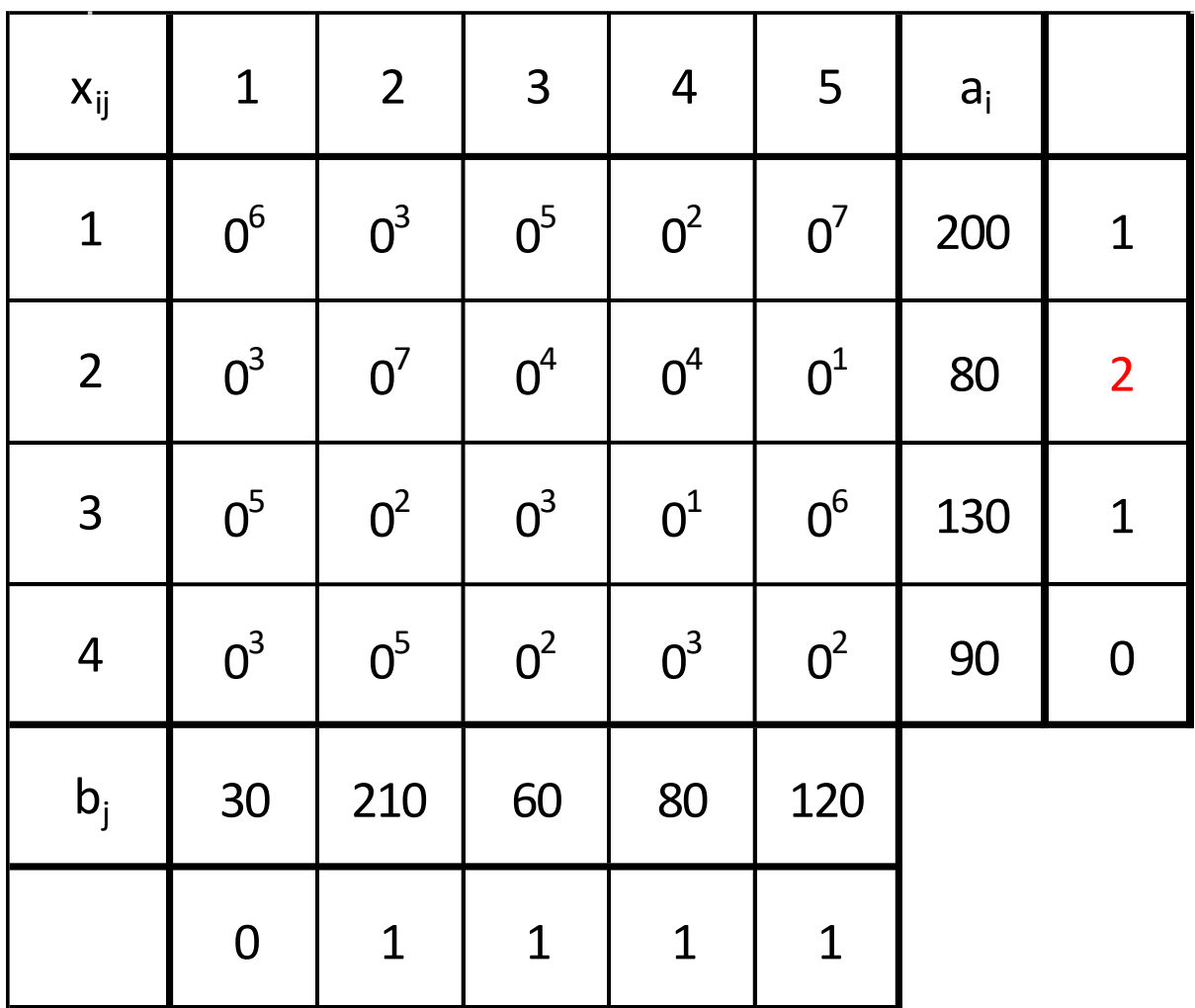

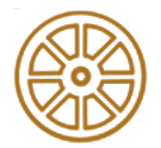

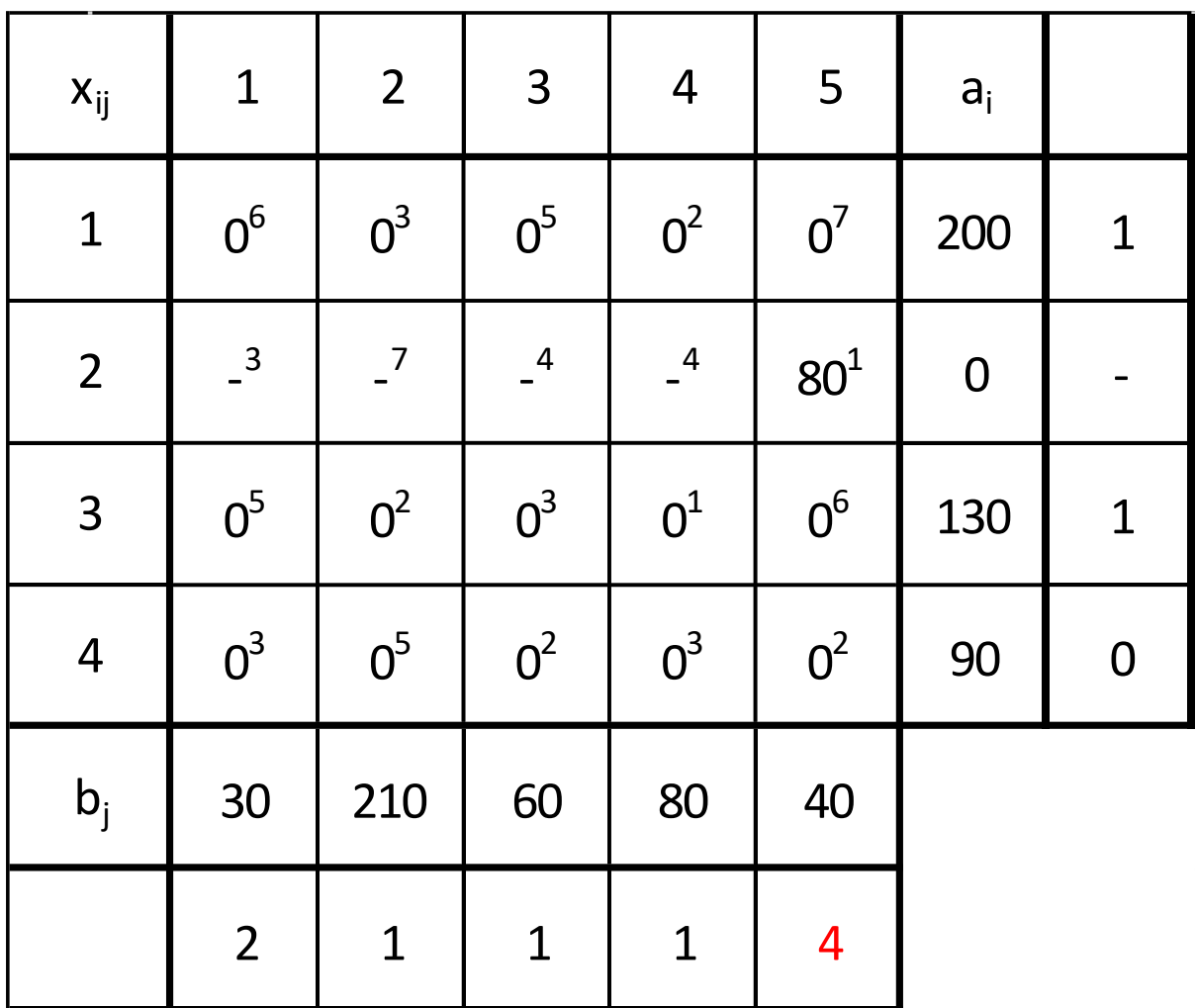

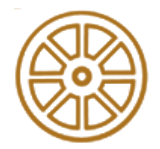

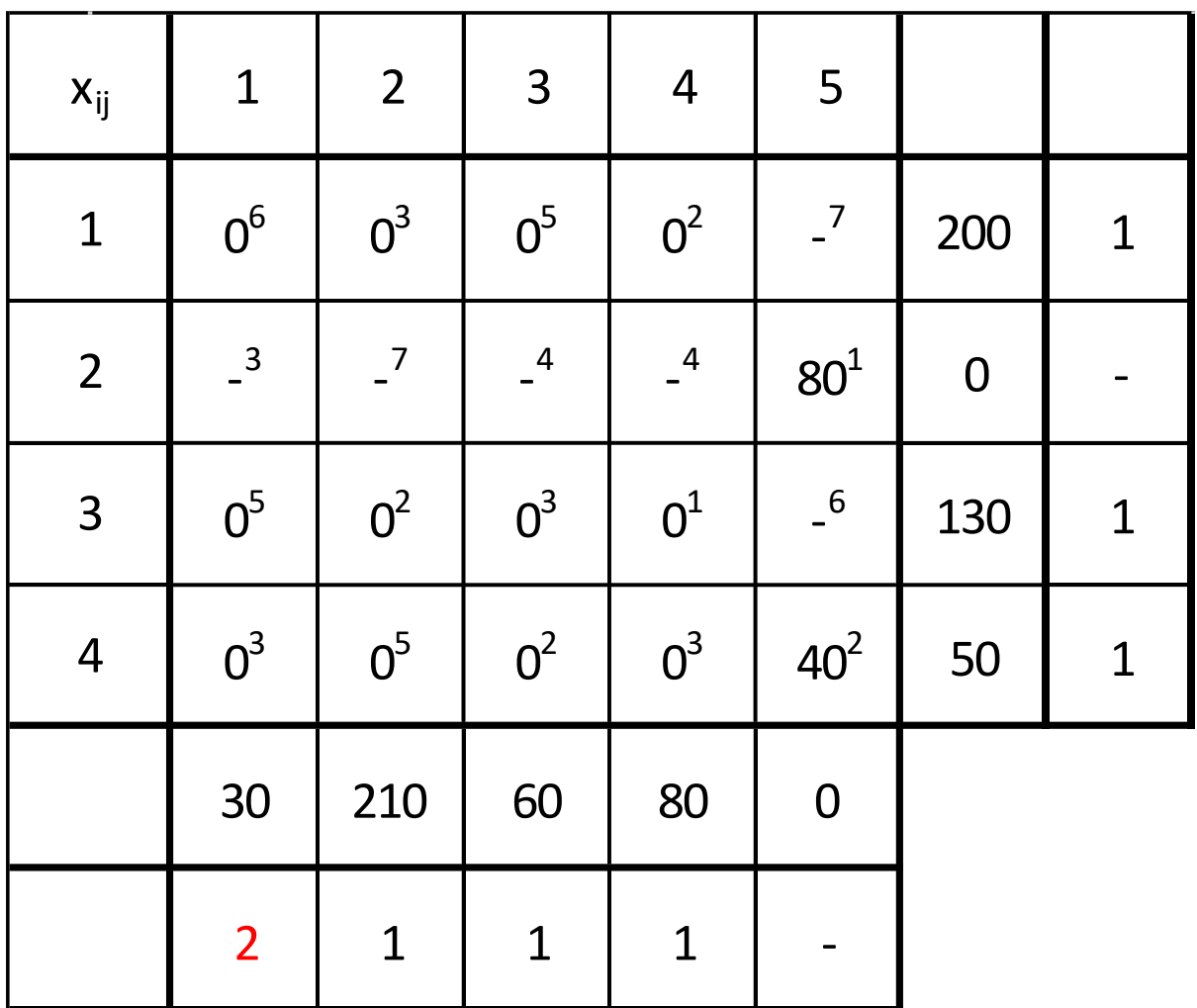

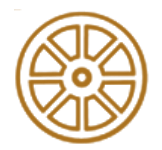

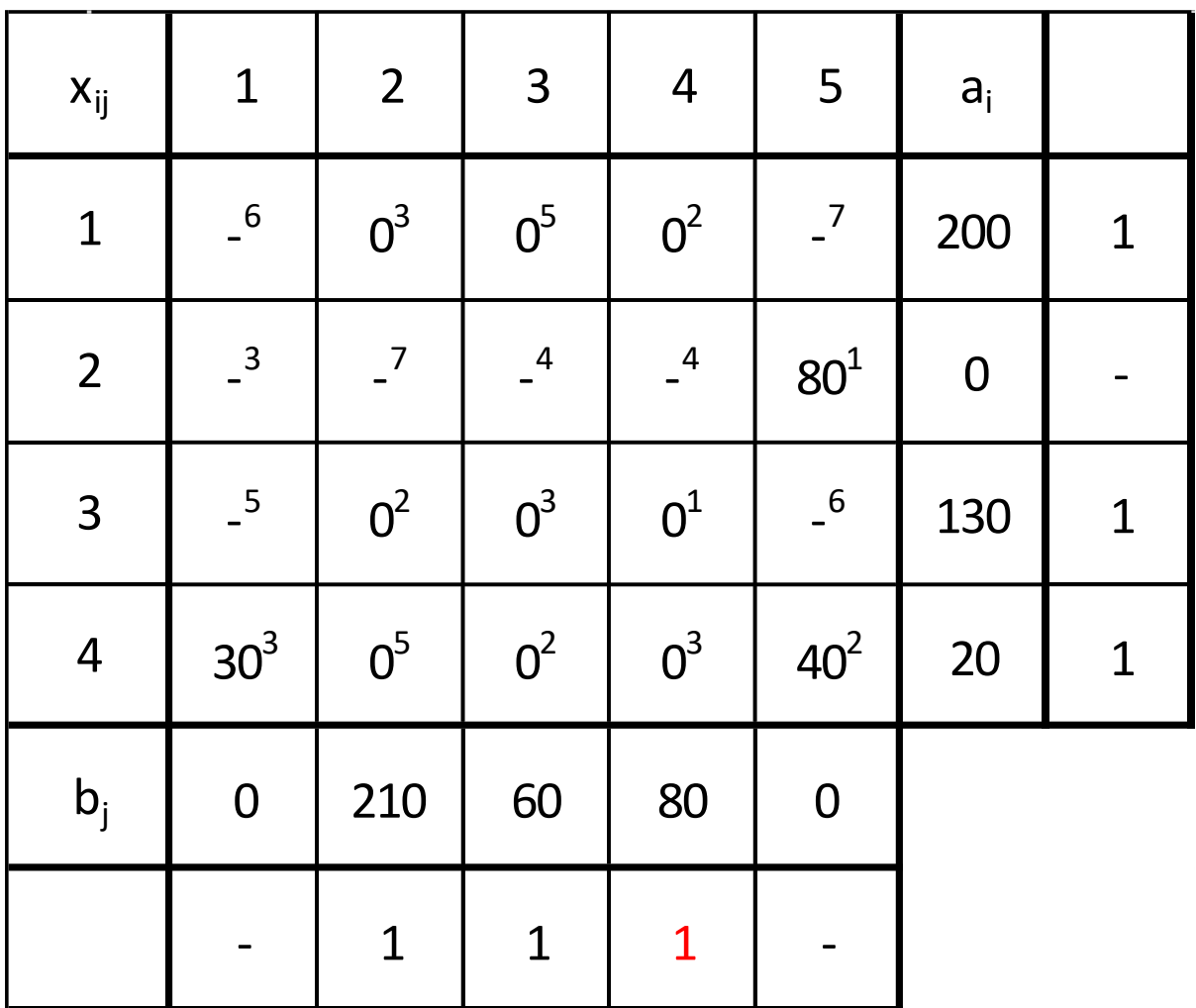

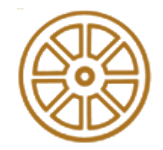

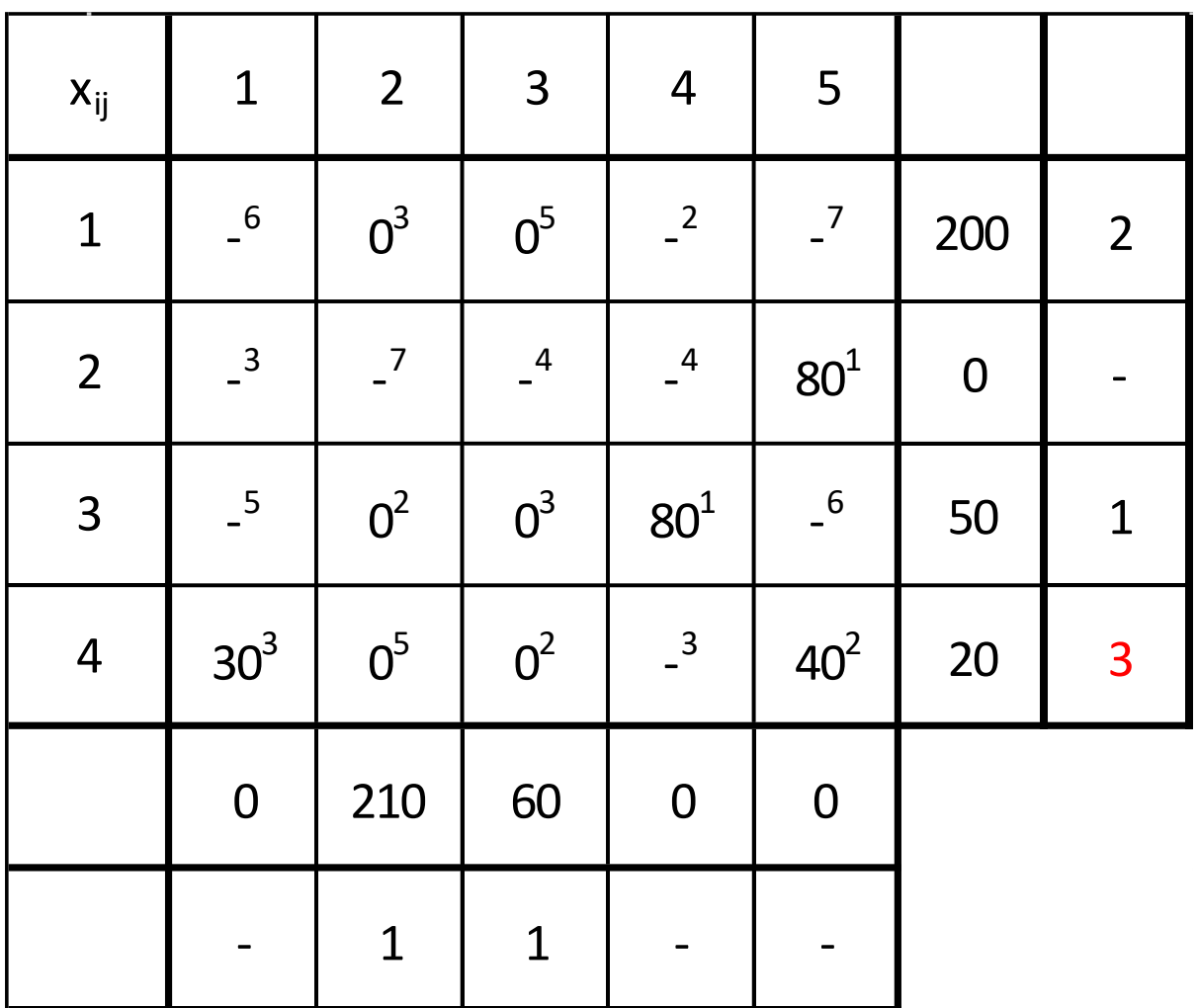

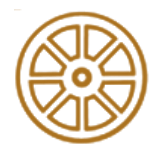

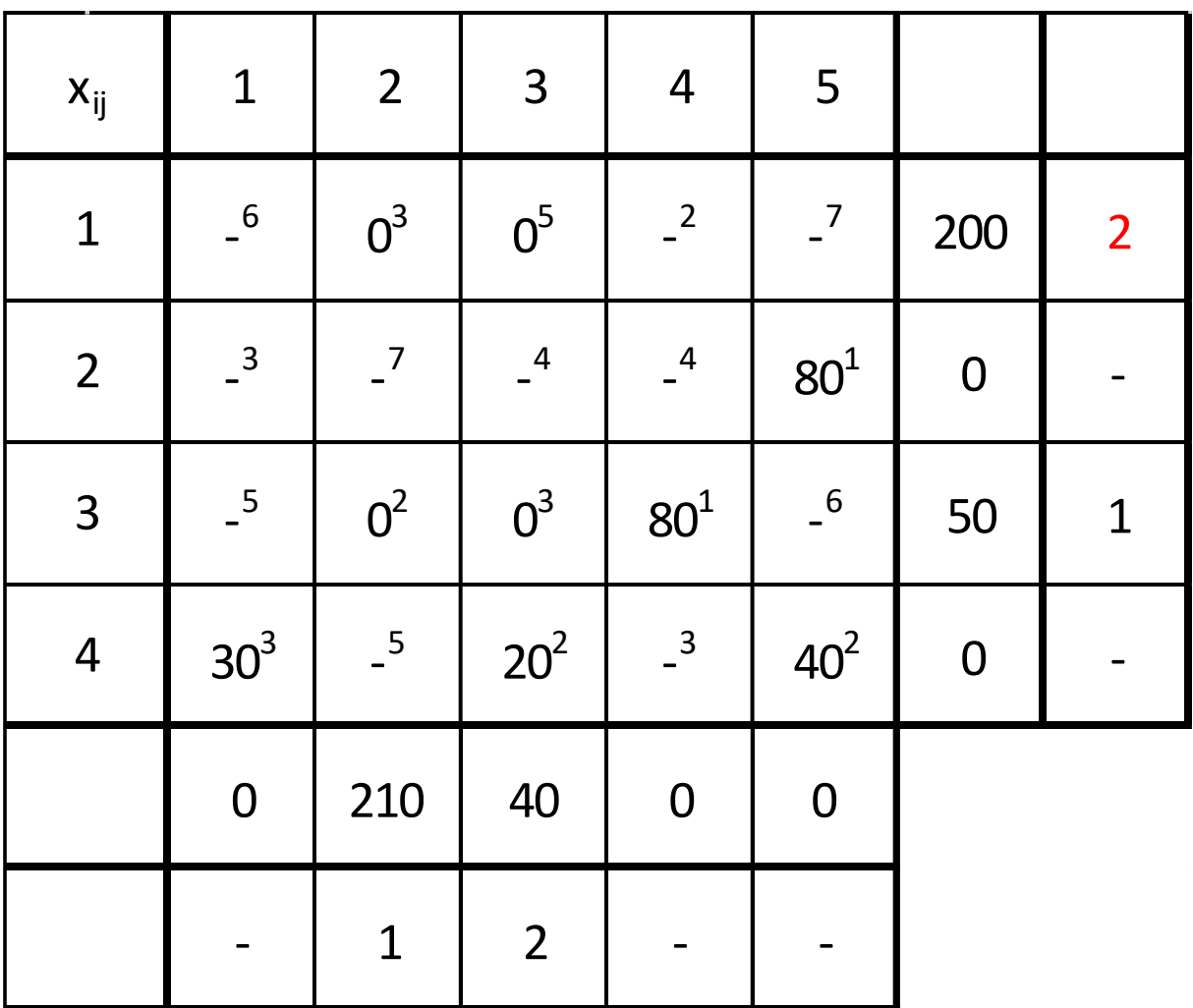

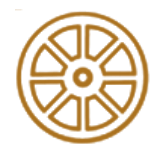

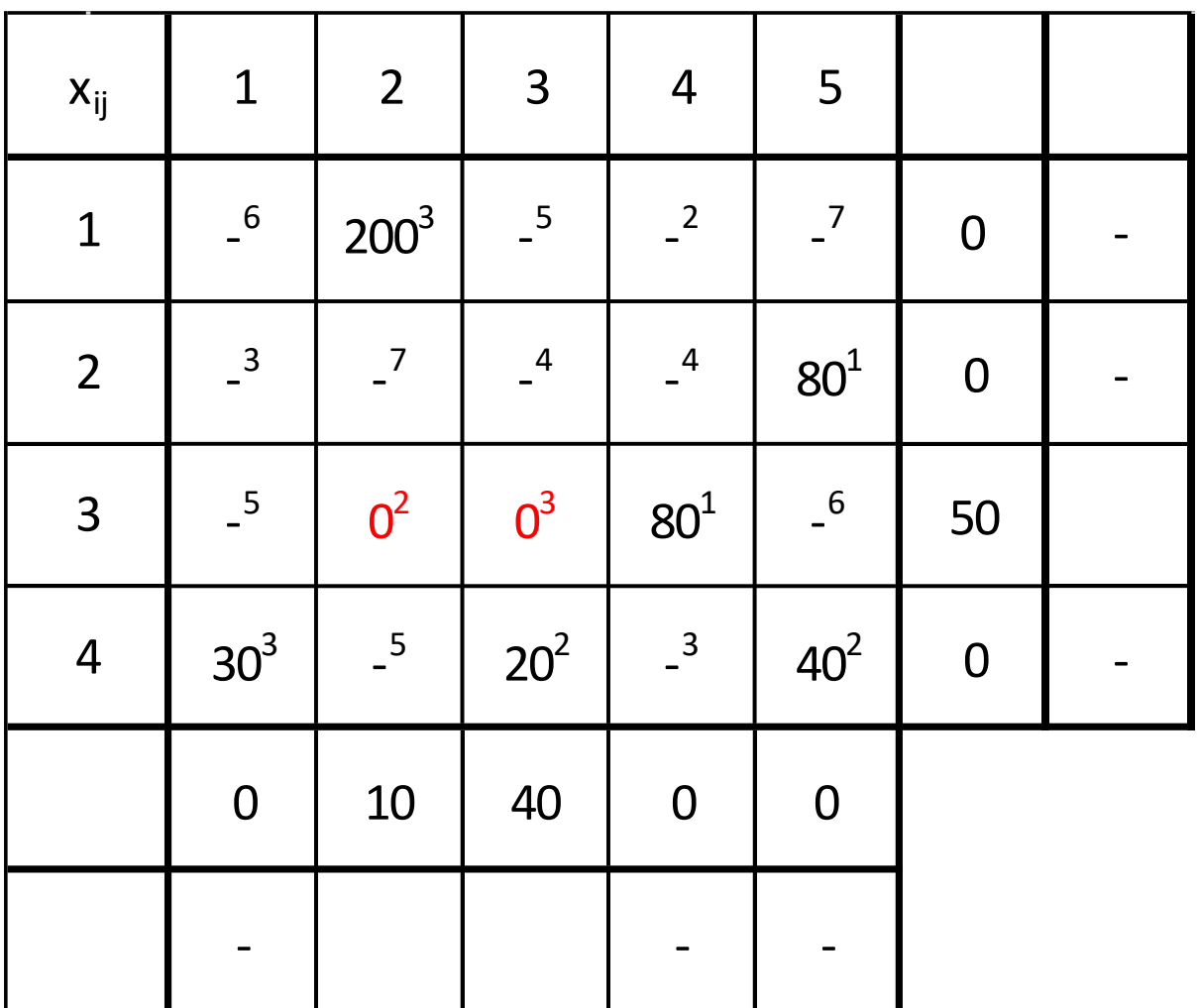

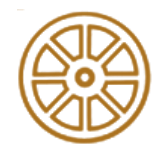

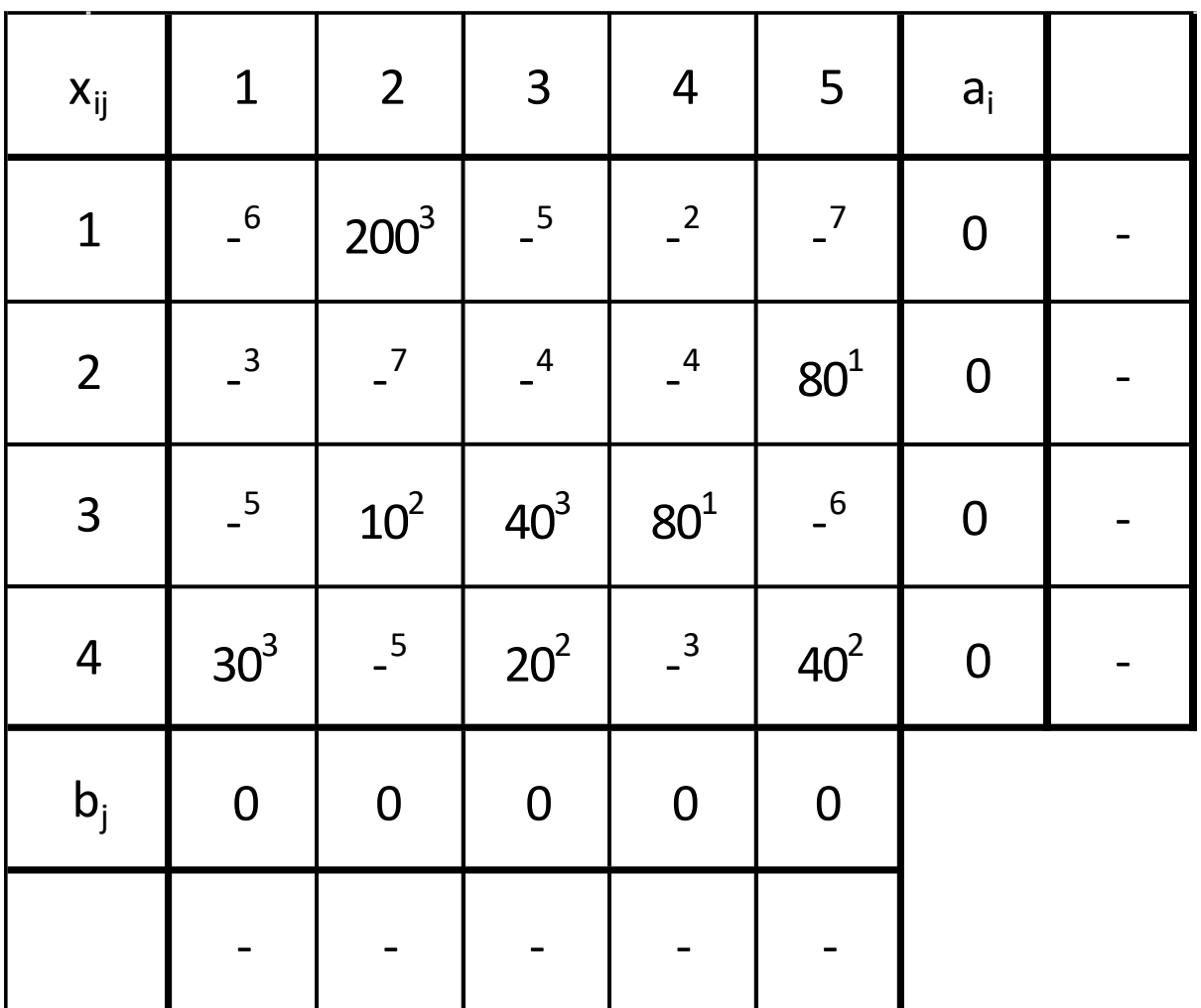

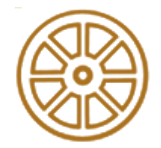

### **Content – Streamlined Simplex Method**

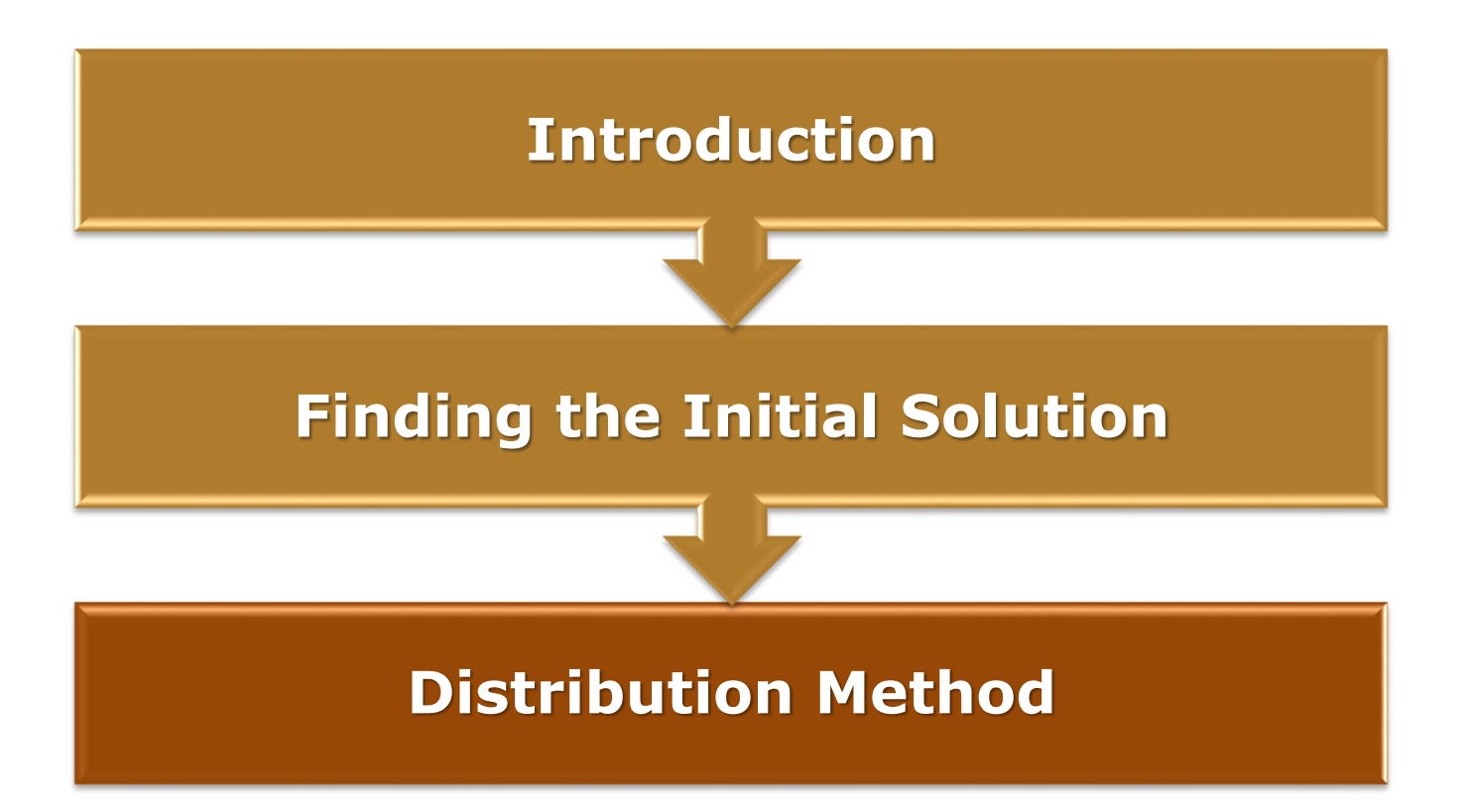

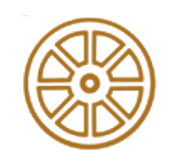

### **Potential System**

$$
p_{ij} = c_{ij} - v_j + u_i
$$

- $p_{ij}$  parameters for the tied elements, are always 0
- Have to choose one row or column arbitrary
- The order:
	- Red
	- Orange
	- Green

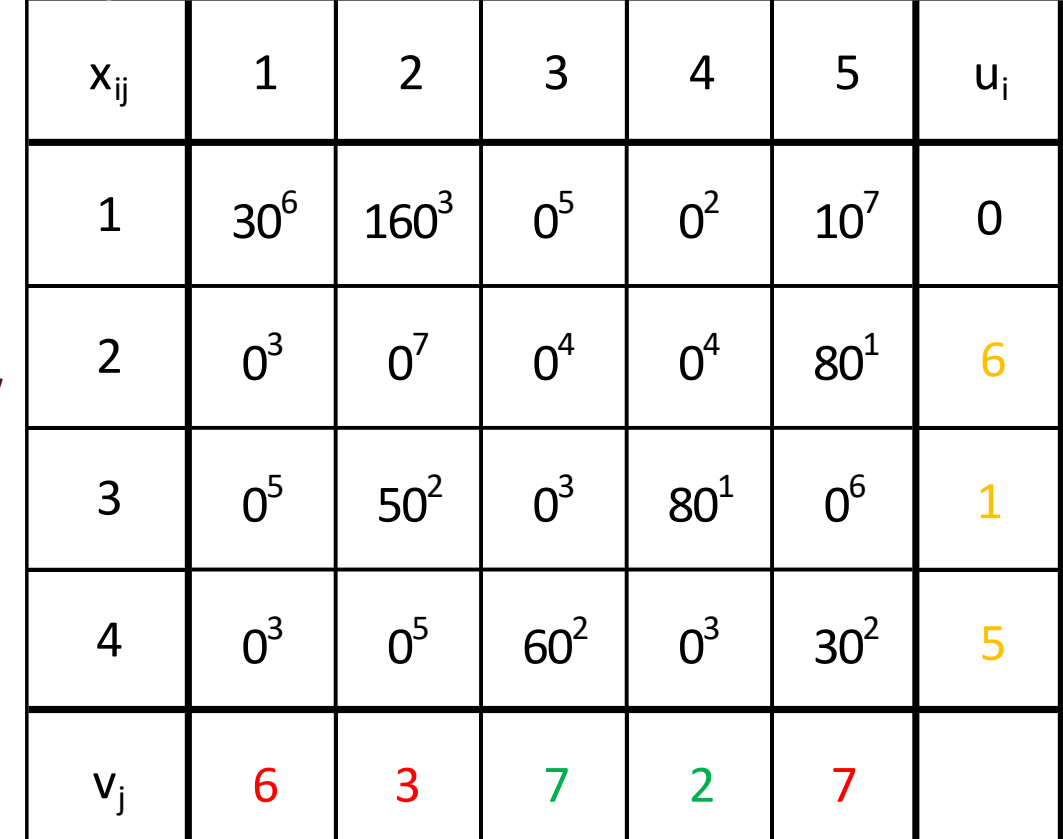

In our example the solution of the Dantzig method is used

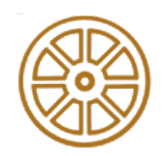

### **Potential System**

$$
p_{ij} = c_{ij} - v_j + u_i
$$

- The numbers: amount of expected change of the sum  $(Z)$  value
- Choose the lowest element which is below
- If the lowest element is 0, or positive, then the sum will not decrease

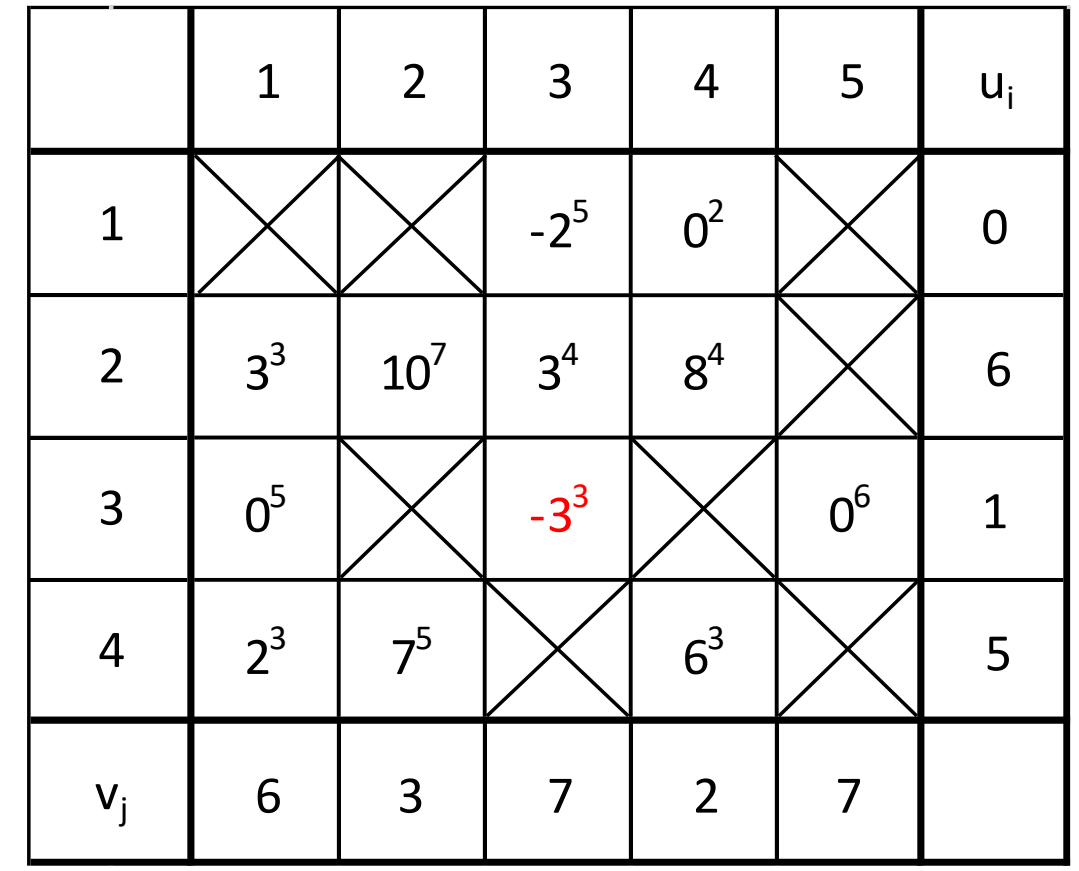

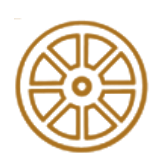

# **Polygon on the matrix**

- A polygon is need to set up on the matrix
- A corner is on the chosen element (now 33)
- Other corners on tied elements
- Sign the corners by  $,+'$ and ,-' alternately
- Start with  $, +'$  and the chosen element

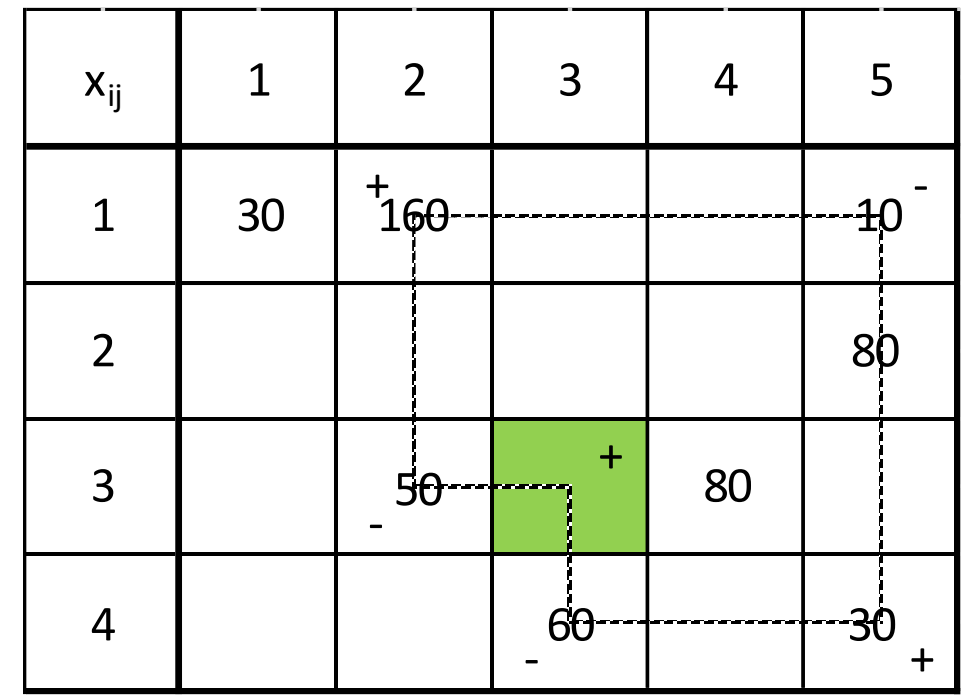

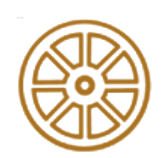

### **Current optimum**

- The minimum of the  $, -'$ signed elements is need to be chosen
- Then this amount is need to add to the  $,+'$  signed elements and extract from the ,-' signed ones
- The decrease of the  $Z$  is the multiplication of the chosen potential number, and the chosen amount

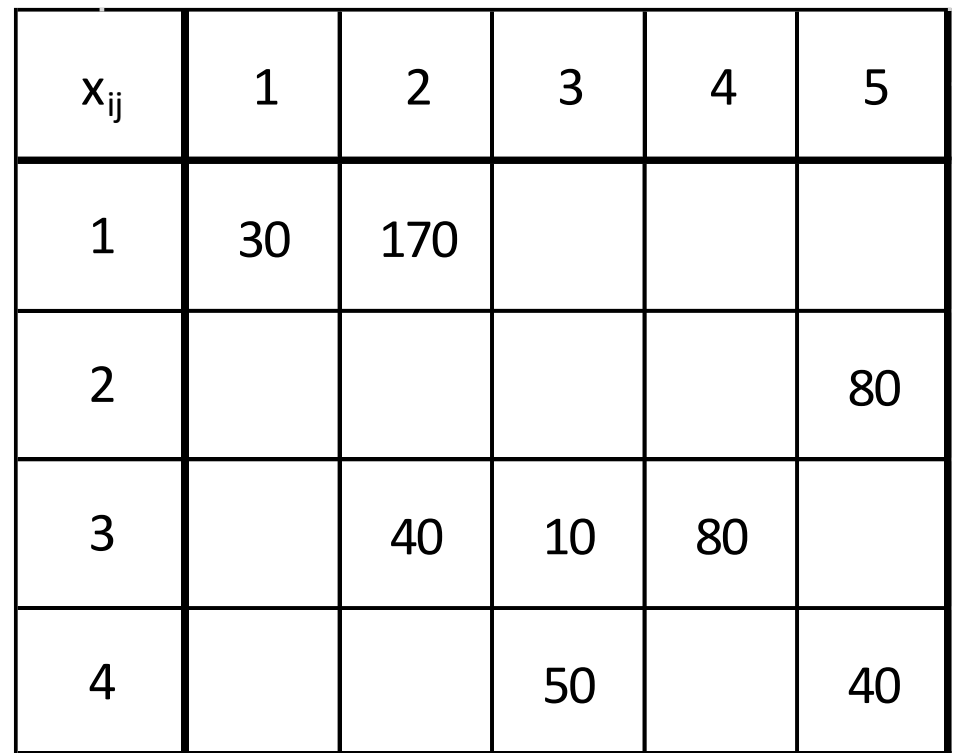

 $30 * 6 + 170 * 3 + 80 * 1 + 40 * 2 + 20 * 3 + 80 * 1 + 50 * 2 + 40 * 2 = 1140$ 

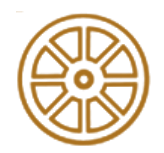

### **Potential System**

- The order:
	- Red
	- Orange
	- Green
	- Purple
	- Blue
	- Brown

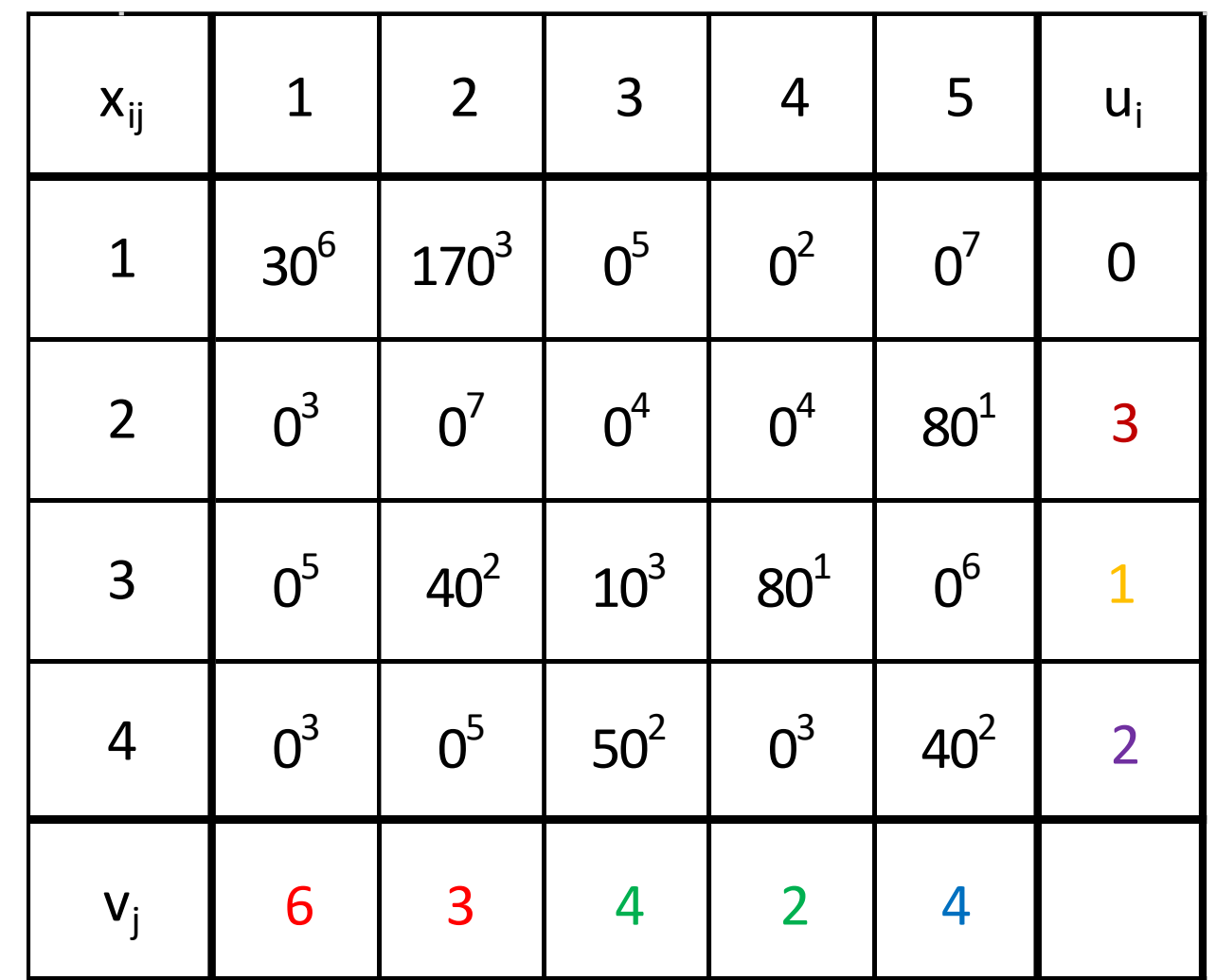

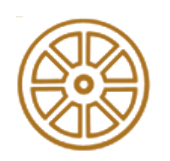

### **Potential System**

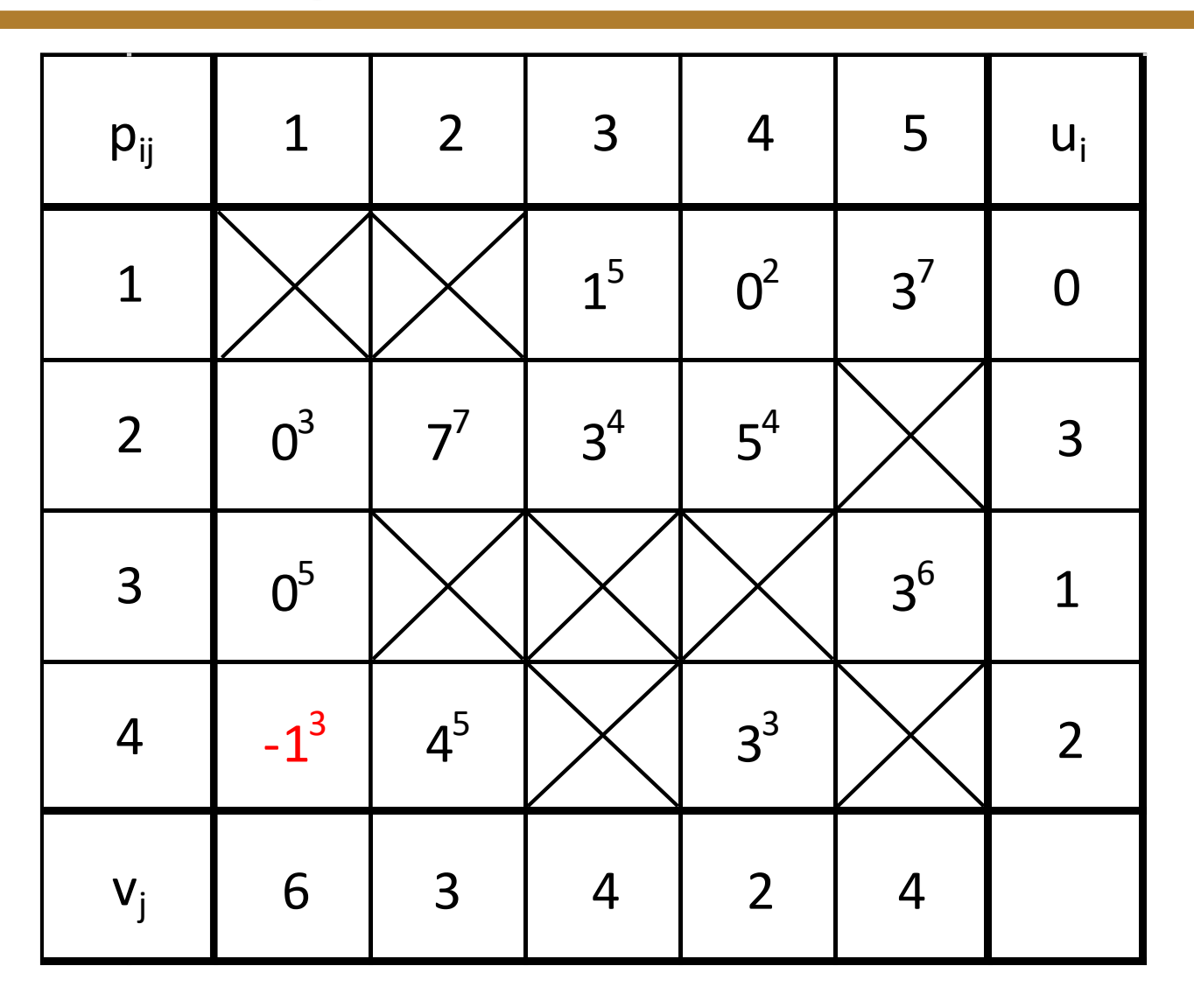

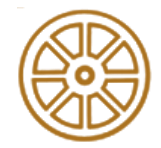

# **Polygon on the matrix**

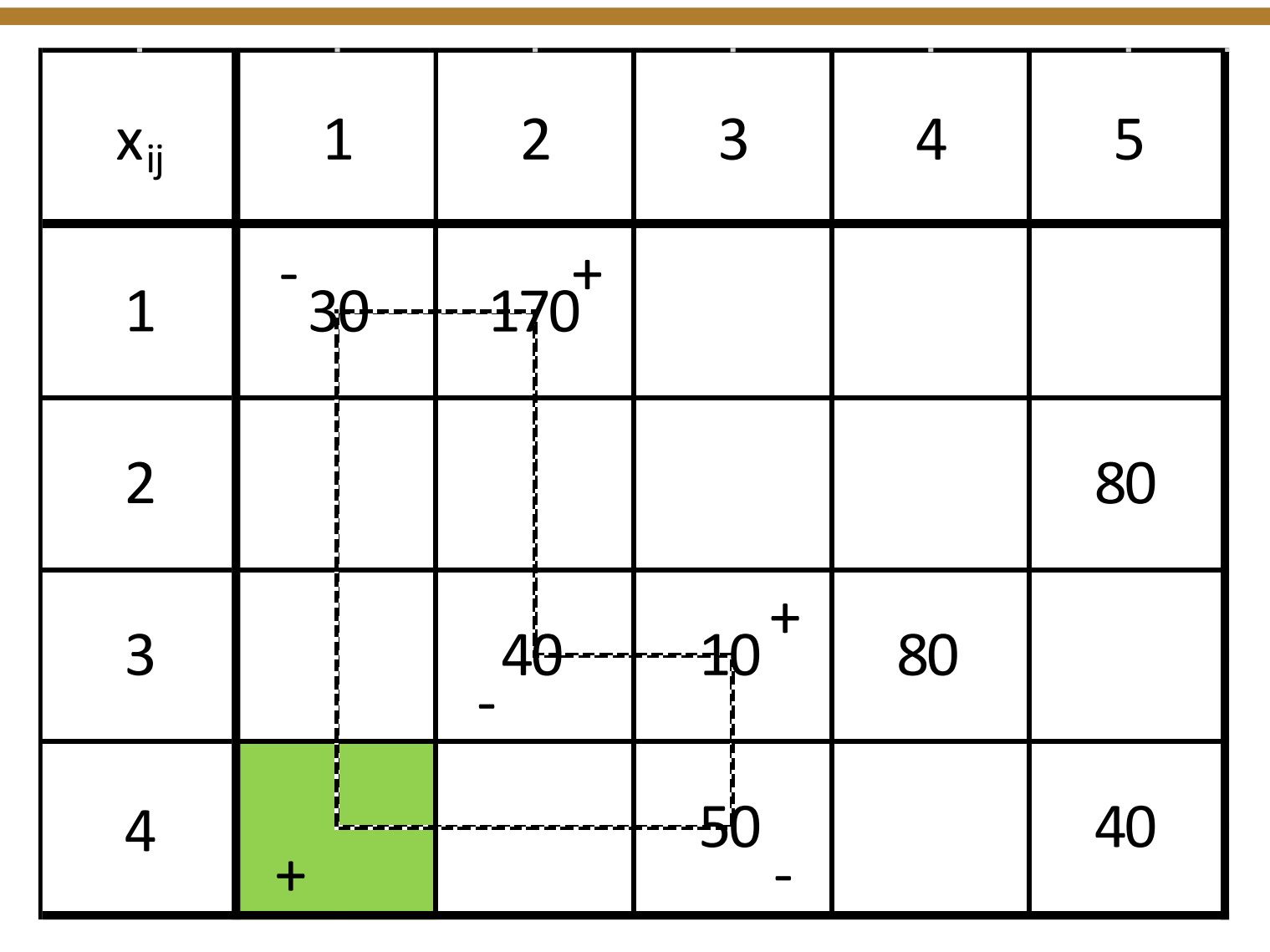

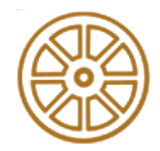

### **Current optimum**

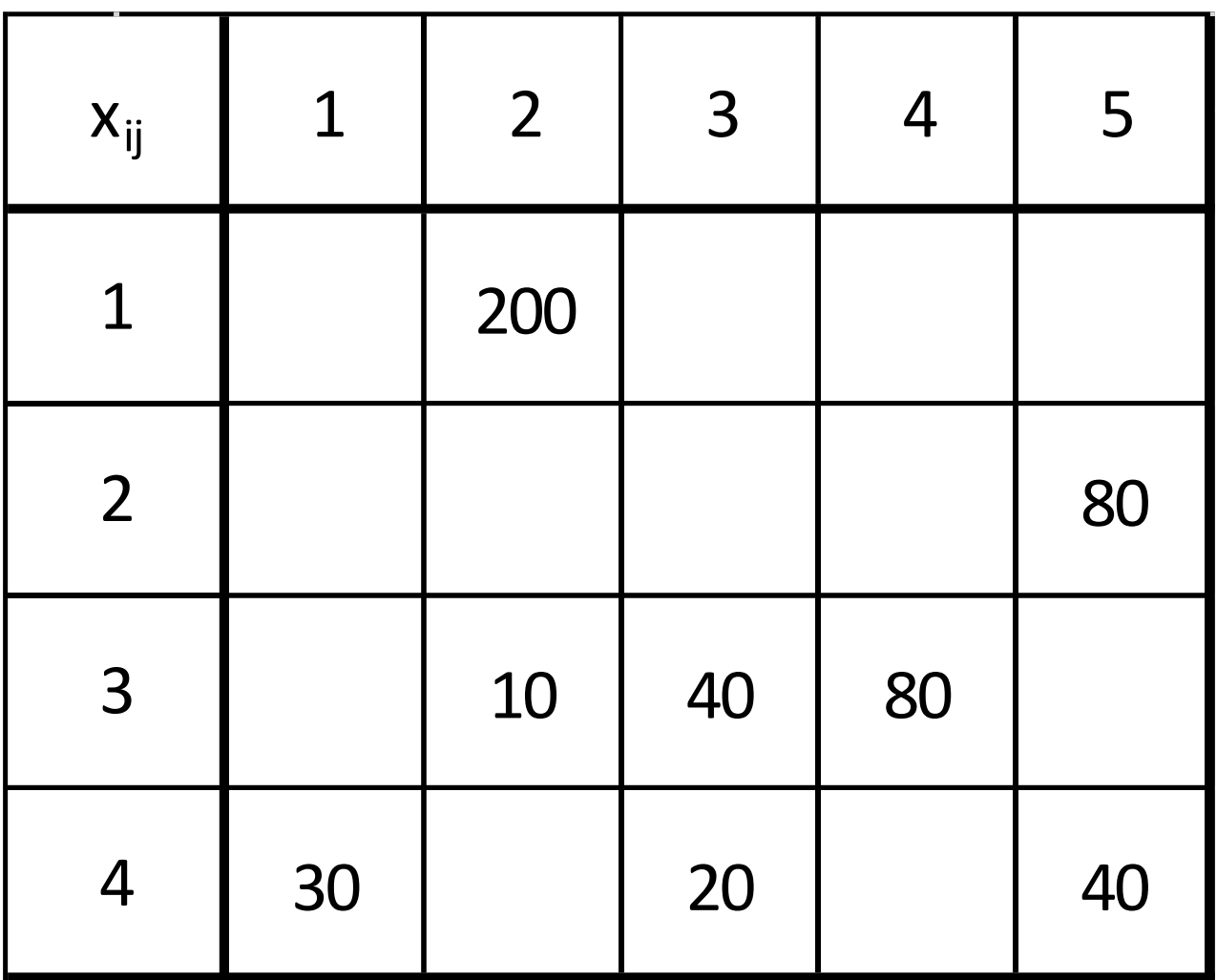

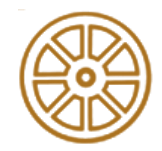

### **Potential System**

- The order:
	- Red
	- Orange
	- Green
	- Purple
	- Blue
	- Brown

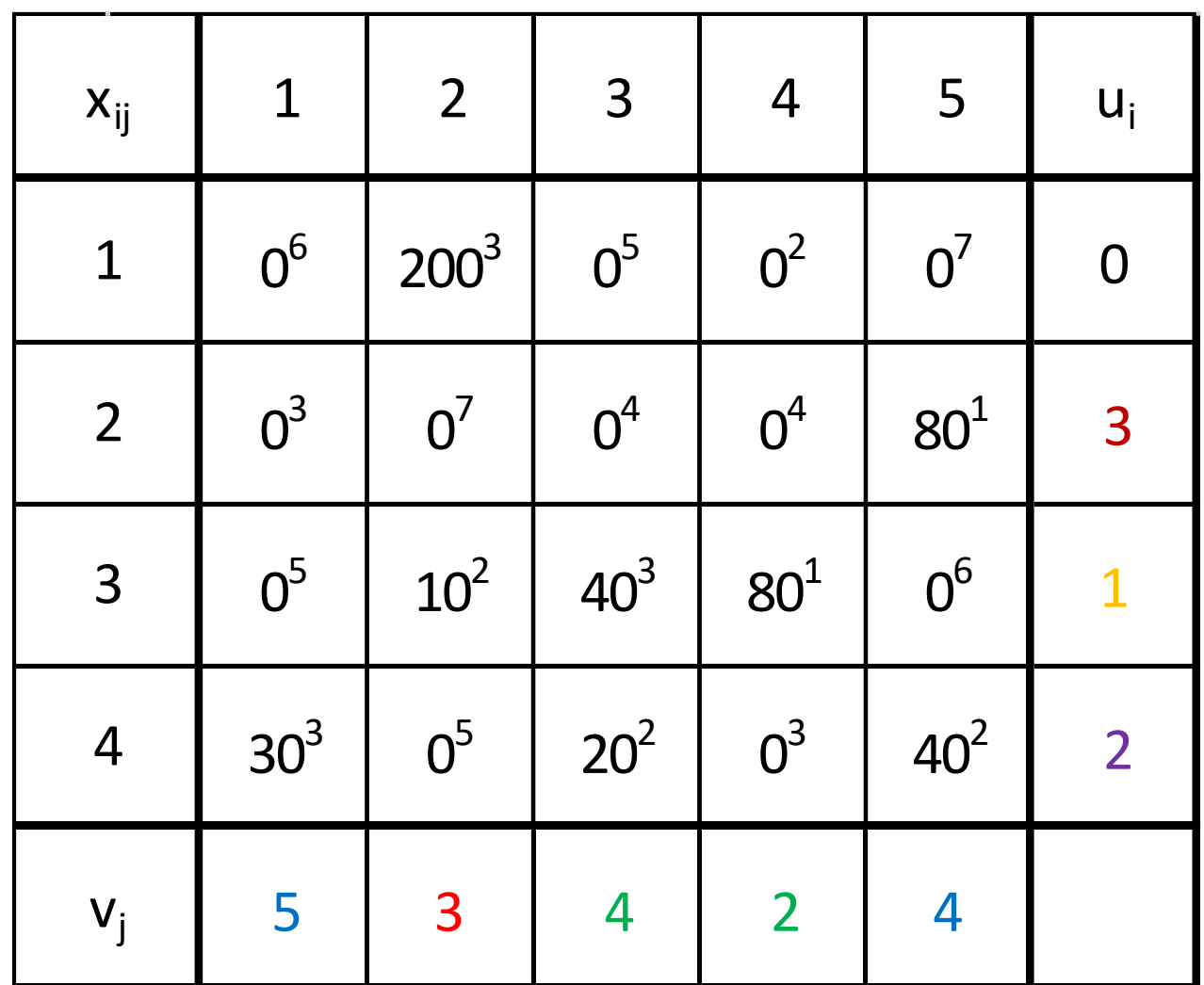

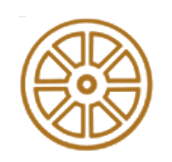

### **Potential System**

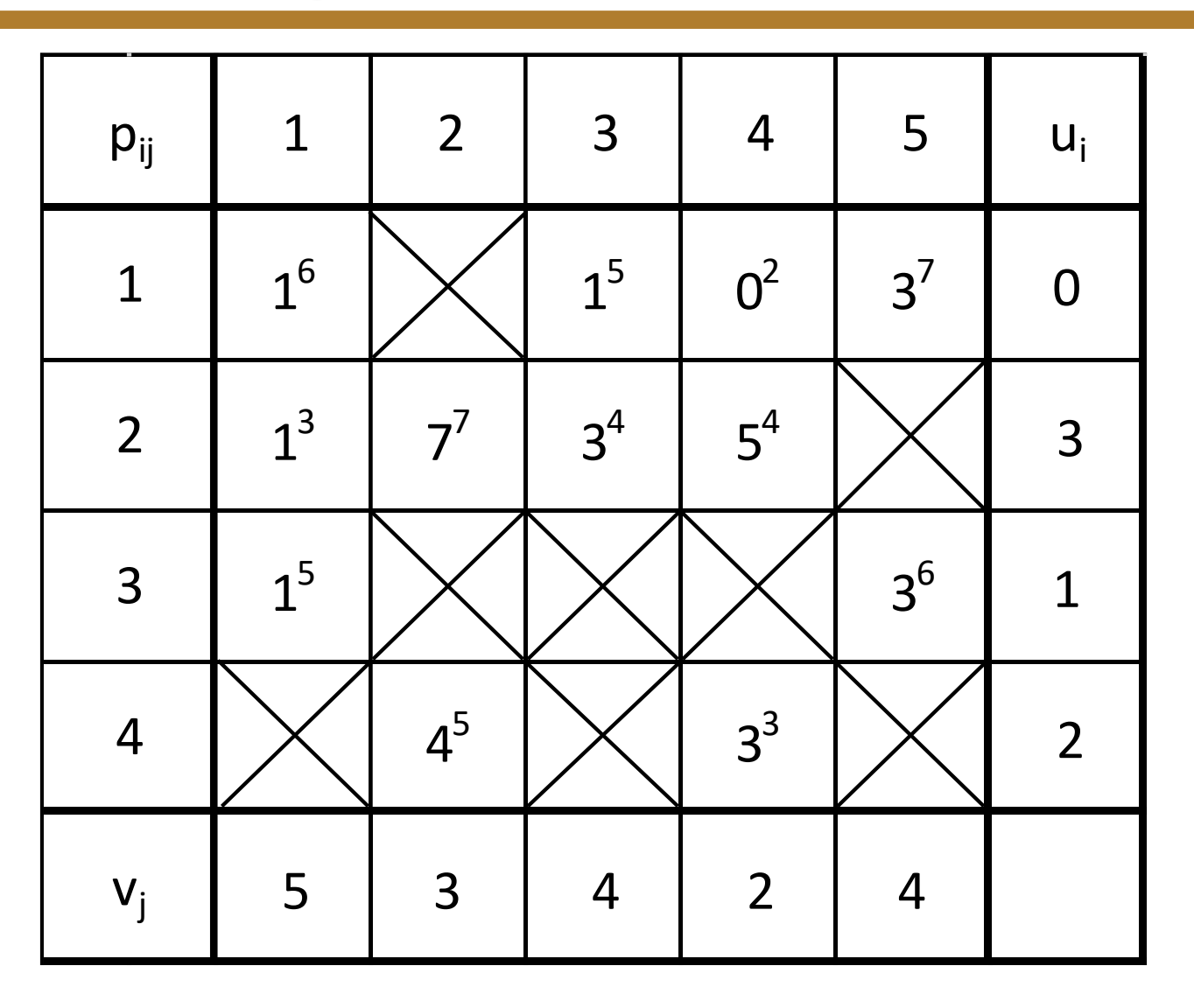

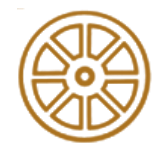

### **Optimal solution**

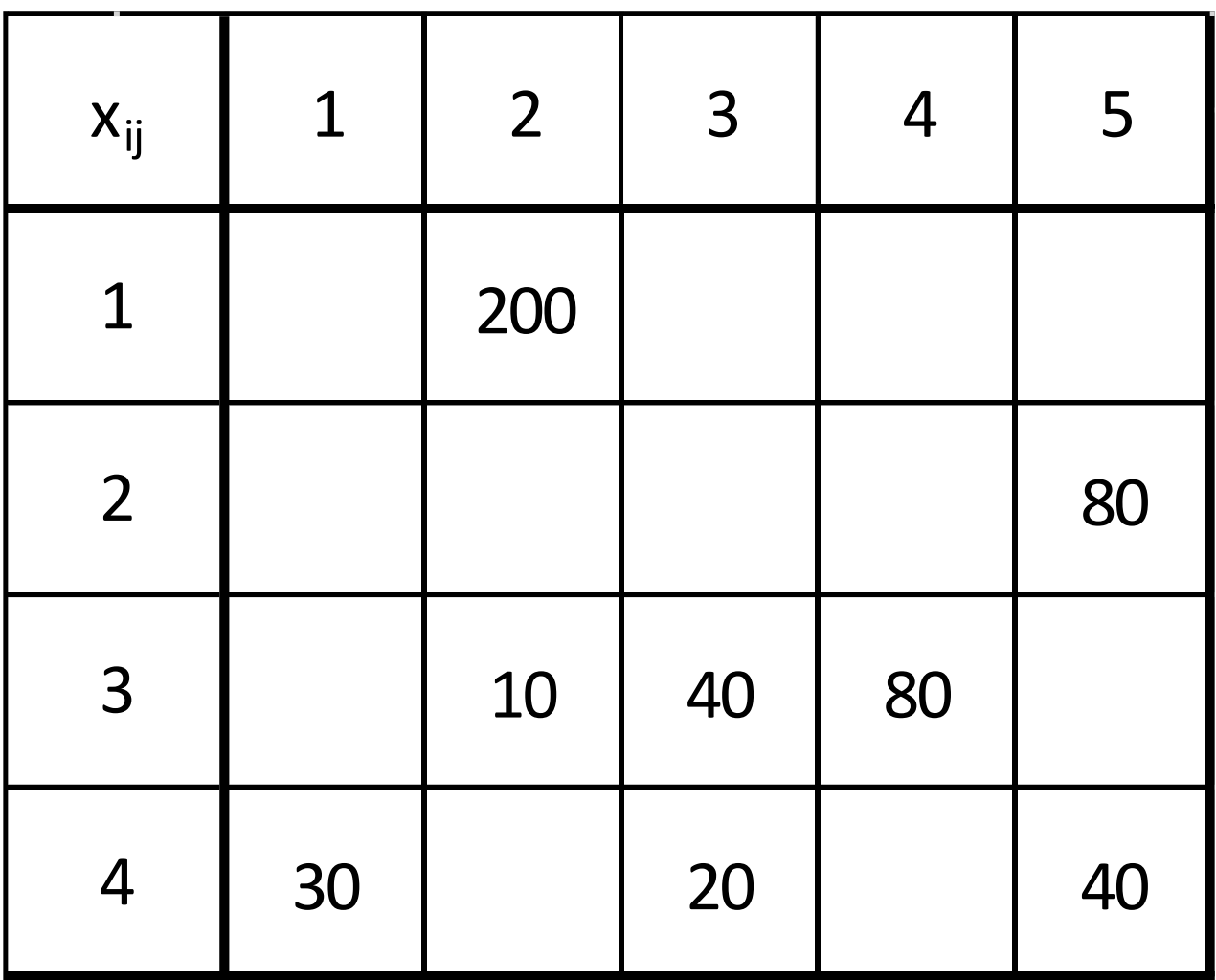

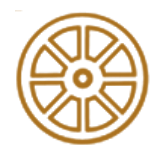

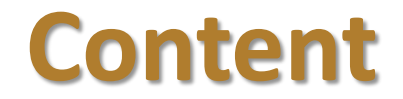

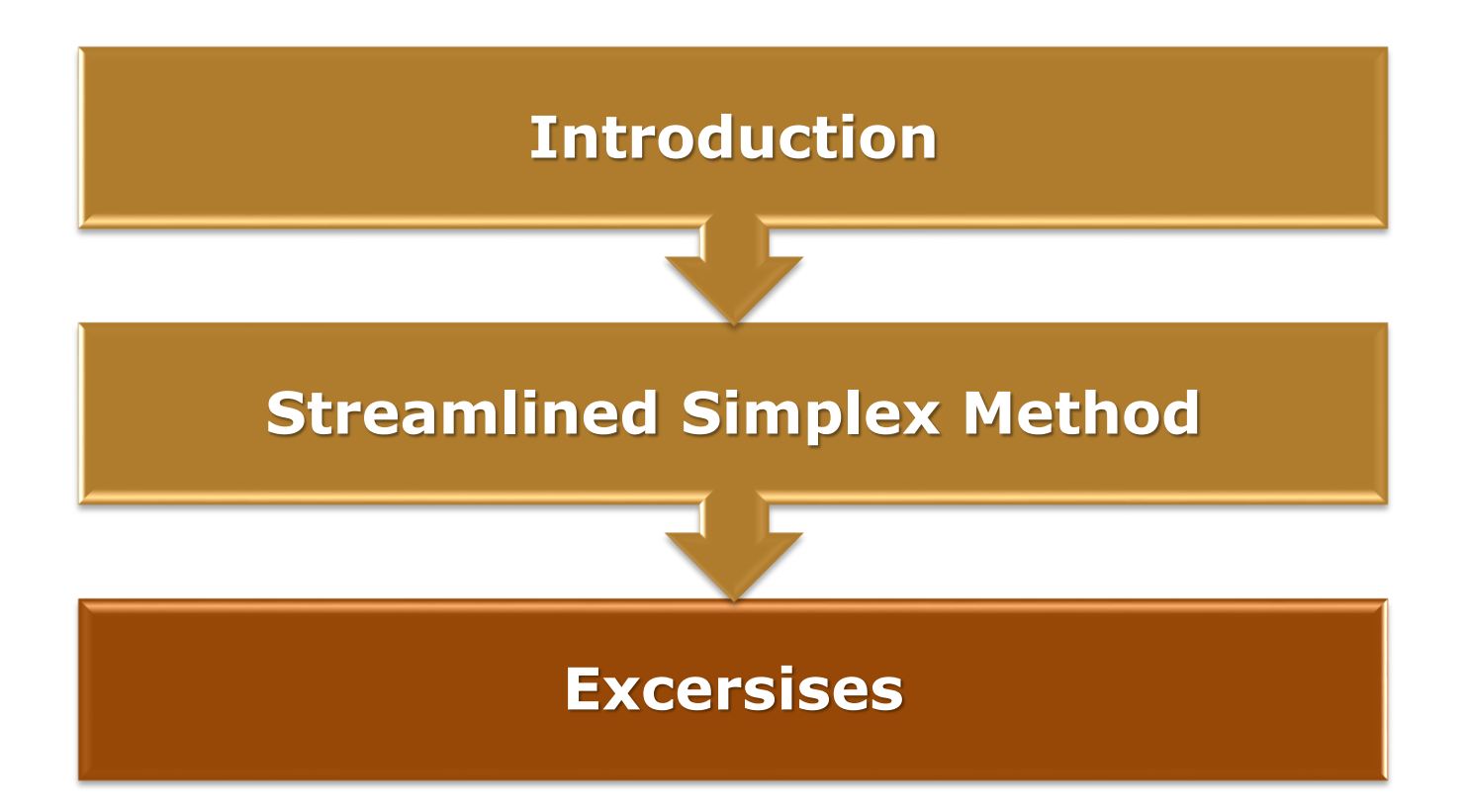

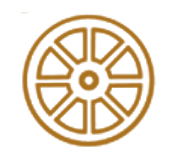

### **Excersises – Practical Methods**

- Dummy supply or destination has needed to introduce
	- Analyse the column and row summarises
	- Introduce the supply OR destination what is needed
	- The dummy supply or destination is an artificial location, which means that the needs are not fulfilled
- When a ij route is not feasible
	- In the matrix usually signed by M
	- In Solver a special condition is needed

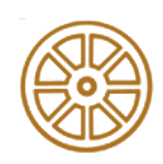

### **Excersises – Solver**

- Conditions
	- Row summarisies need to be equal
	- Column summarisies need to be equal
	- Nonnegativity cretiria
	- Special criteria for infeasible routes
		- Nonnegativity:  $x_{ij} \geq 0 \,\forall i, j$
		- Special criteria:  $x_{ij} \leq 0$  for infeasible routes
		- If  $x_{ij} \geq 0$  and  $x_{ij} \leq 0$ , then  $x_{ij} = 0$  for infeasible routes

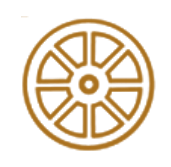

# **BUDAPEST UNIVERSITY OF TECHNOLOGY AND ECONOMICS**

Dr. Tibor SIPOS Ph.D. Dr. Árpád TÖRÖK Ph.D. Zsombor SZABÓ

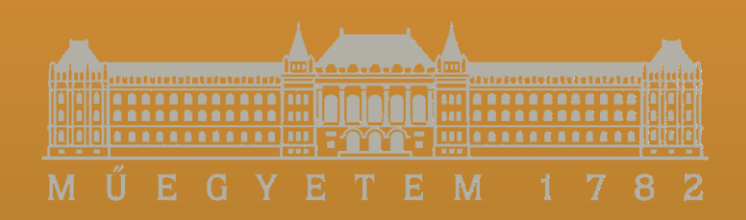

*email: szabo.zsombor@mail.bme.hu*

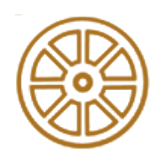

**BME FACULTY OF TRANSPORTATION ENGINEERING AND VEHICLE ENGINEERING 32708-2/2017/INTFIN COURSE MATERIAL SUPPORTED BY EMMI**